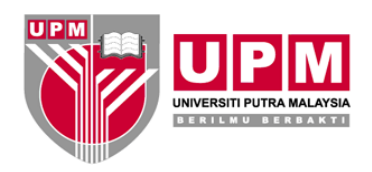

# **PANDUAN PENYEDIAAN/ PINDAAN DOKUMEN ISO UNIVERSITI PUTRA MALAYSIA**

**Edisi 05**

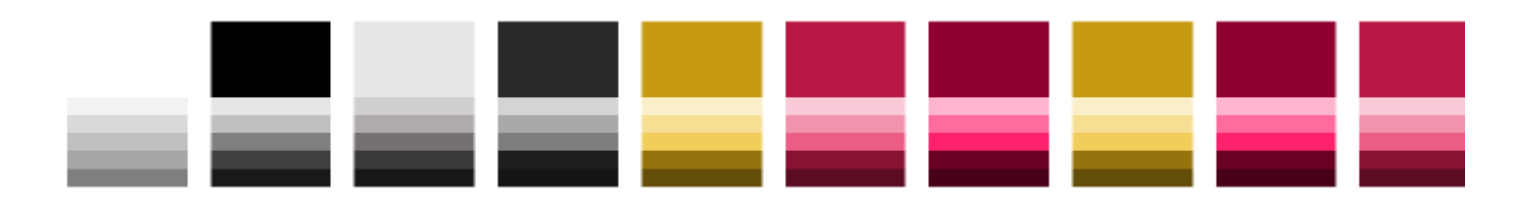

## **PANDUAN PENYEDIAAN/PINDAAN DOKUMEN ISO UNIVERSITI PUTRA MALAYSIA**

**Disclaimer : Panduan ini tidak terpakai untuk dokumen rujukan dalaman yang tidak didaftarkan dalam eISO. Kawalan dokumen rujukan dalaman lain adalah dibawah tanggungjawab PTJ berdasarkan keperluan standard ISO Klausa 7.5.**

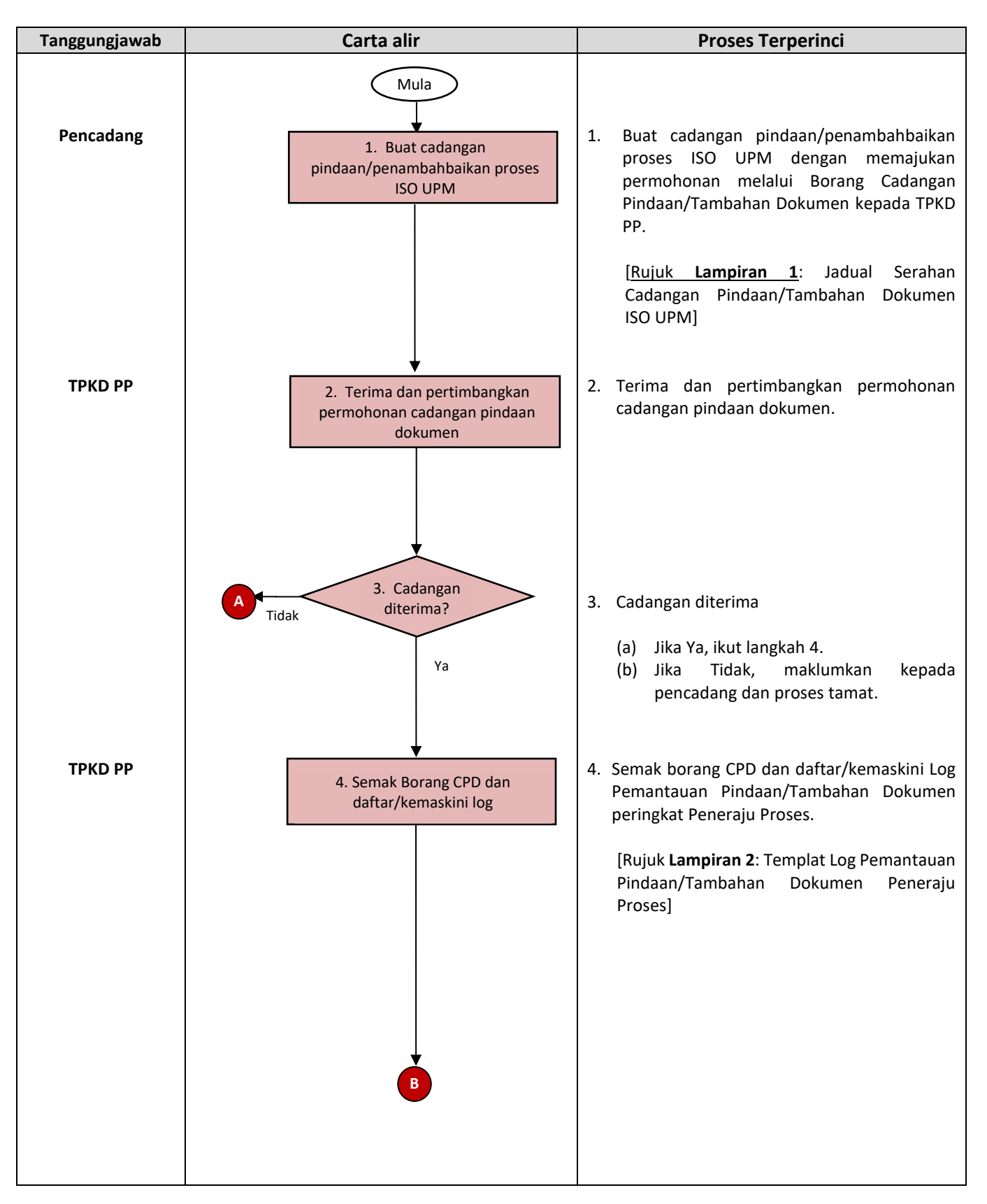

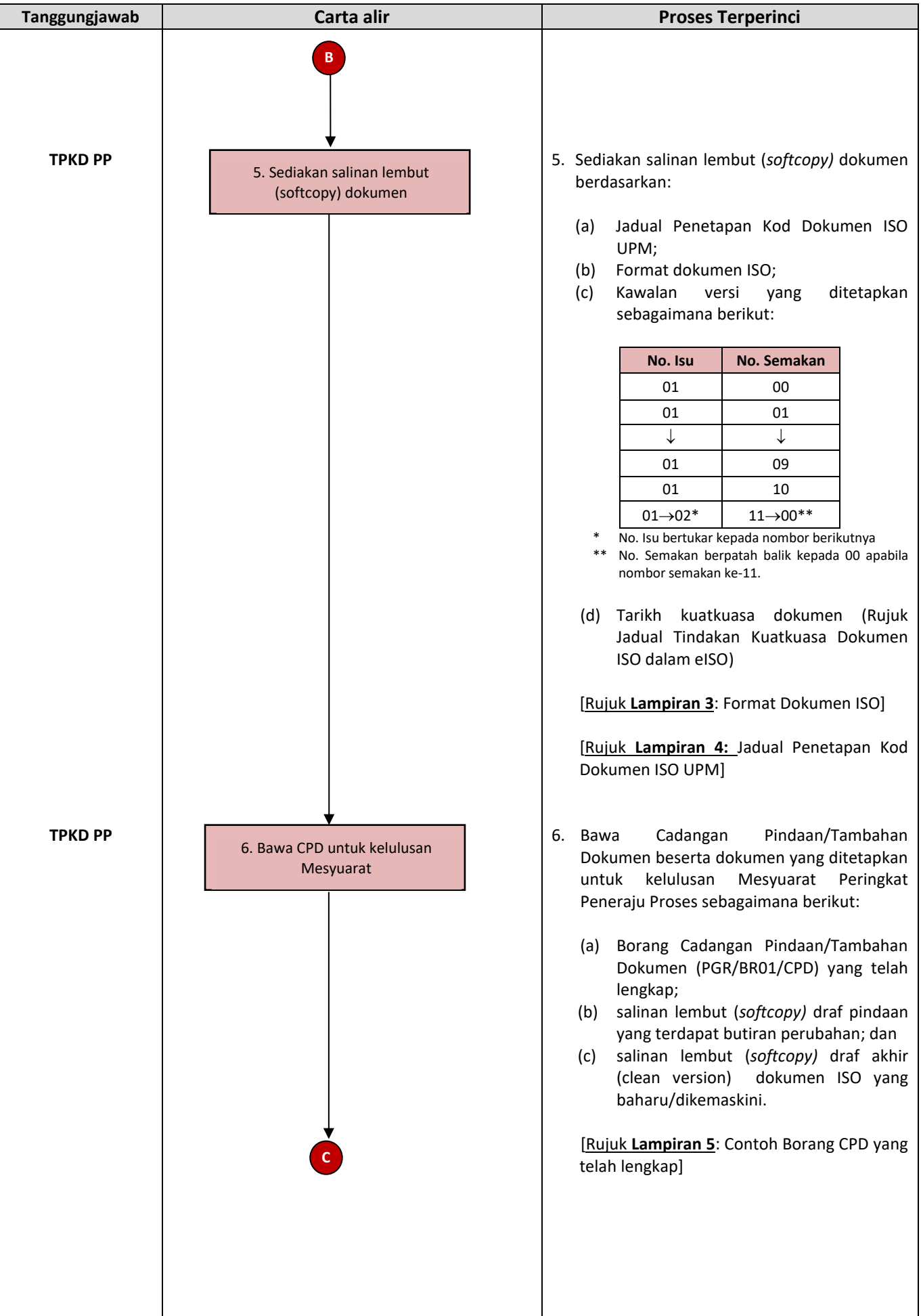

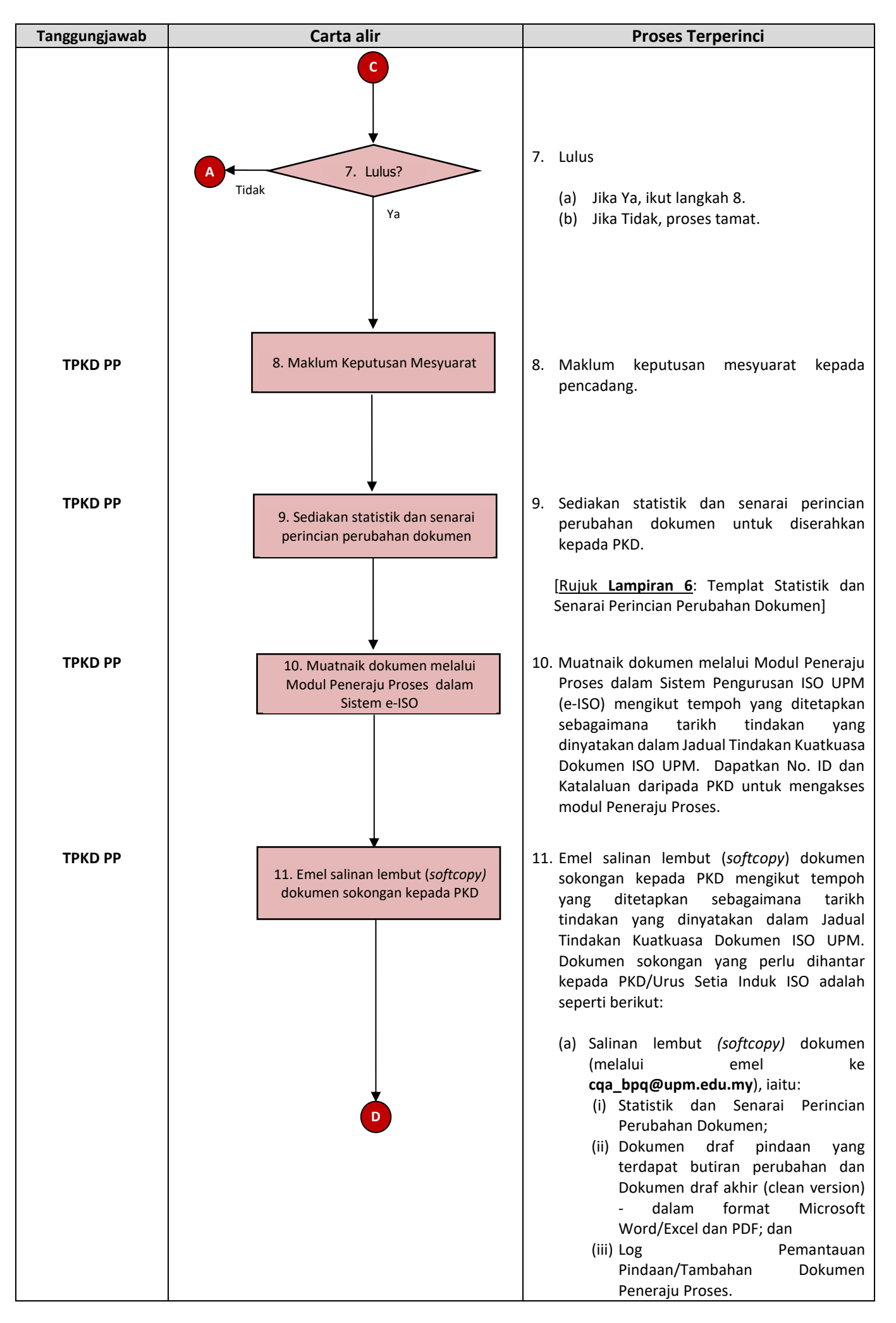

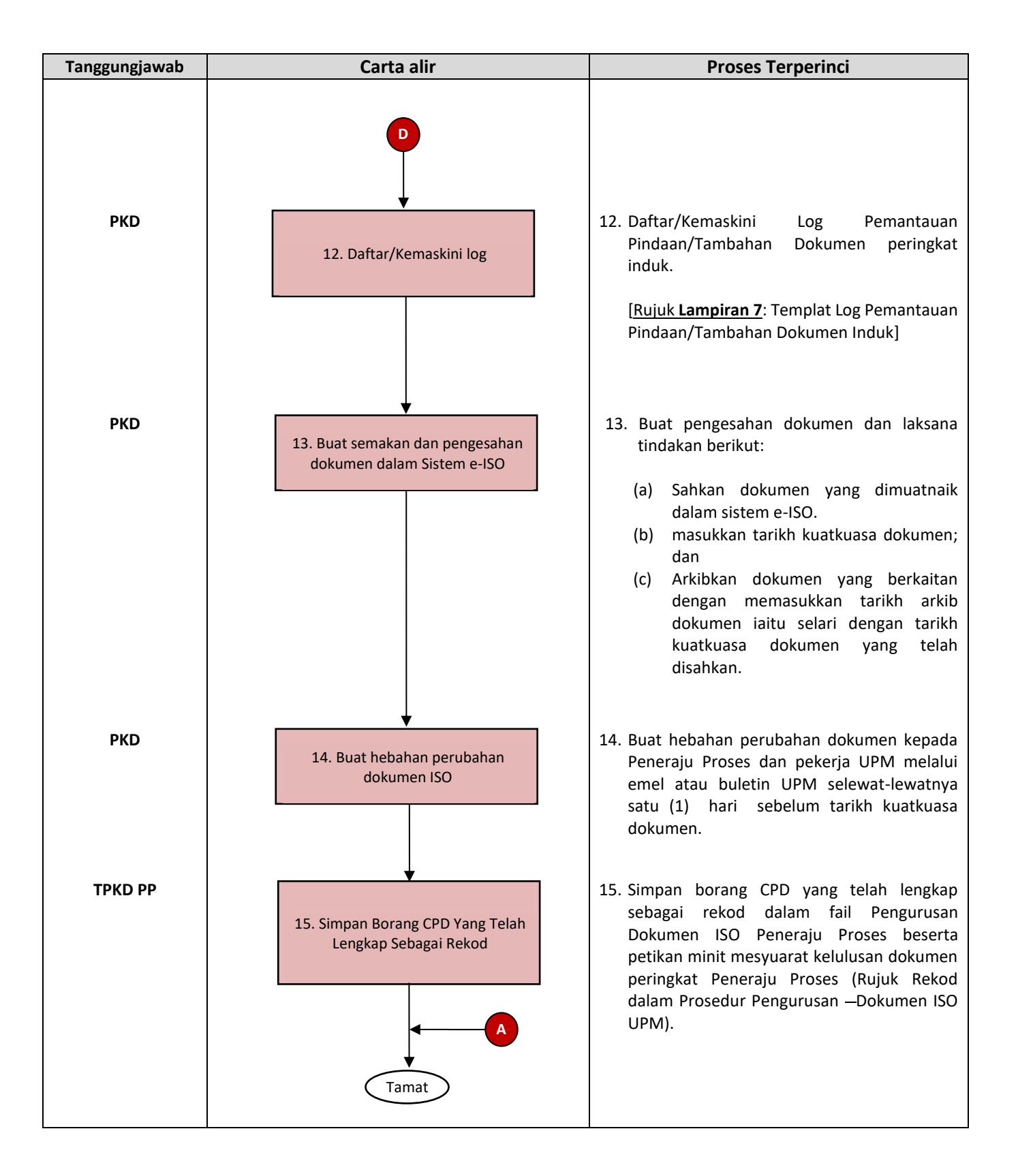

Disediakan oleh: Pegawai Kawalan Dokumen (PKD), Sistem Pengurusan ISO UPM 11 Februari 2021

#### Nota:

- **PKD** Pegawai Kawalan Dokumen
- **TPKD PP** Timbalan Pegawai Kawalan Dokumen Peneraju Proses

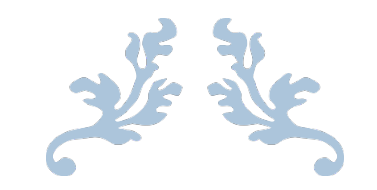

Jadual Serahan Cadangan Pindaan/Tambahan Dokumen ISO

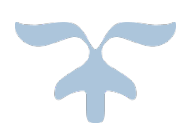

## **JADUAL SERAHAN CADANGAN PINDAAN/TAMBAHAN DOKUMEN ISO UNIVERSITI PUTRA MALAYSIA**

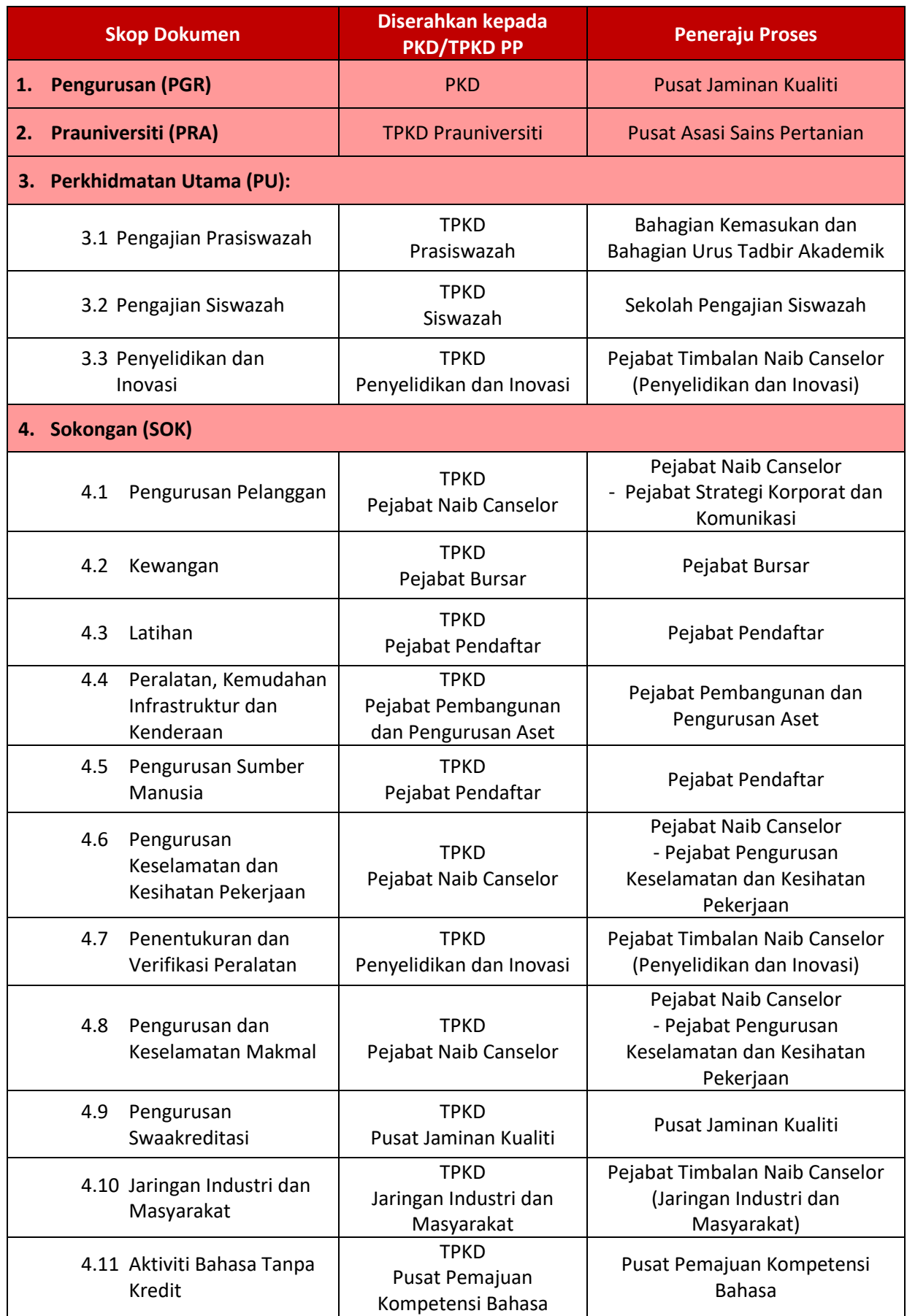

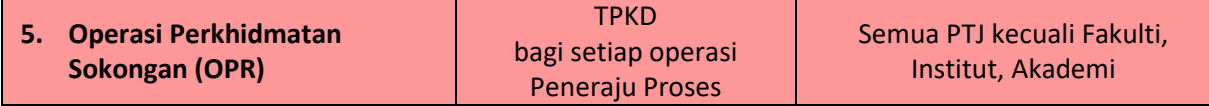

Nota:<br>PKD

- 
- PKD Pegawai Kawalan Dokumen<br>TPKD Timbalan Pegawai Kawalan I Timbalan Pegawai Kawalan Dokumen

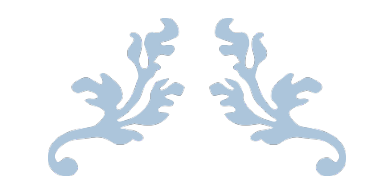

## TEMPLAT LOG PEMANTAUAN PINDAAN/TAMBAHAN DOKUMEN PENERAJU PROSES

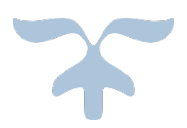

## **LOG PEMANTAUAN PINDAAN/TAMBAHAN DOKUMEN PENERAJU PROSES UNIVERSITI PUTRA MALAYSIA**

**NAMA PTJ:** \_\_\_\_\_\_\_\_\_\_\_\_\_\_\_\_\_\_\_\_\_\_\_\_\_\_\_\_\_\_\_\_\_\_\_

#### **(A) NAMA SKOP : \_\_\_\_\_\_\_\_\_\_\_\_\_\_\_\_\_\_\_\_\_\_\_\_\_\_\_\_\_\_\_\_\_\_\_\_\_\_\_**

**Contoh: Perkhidmatan Utama (Pengajian Prasiswazah), Sokongan (Kewangan), Operasi Perkhidmatan Sokongan (Taman Pertanian Universiti).** 

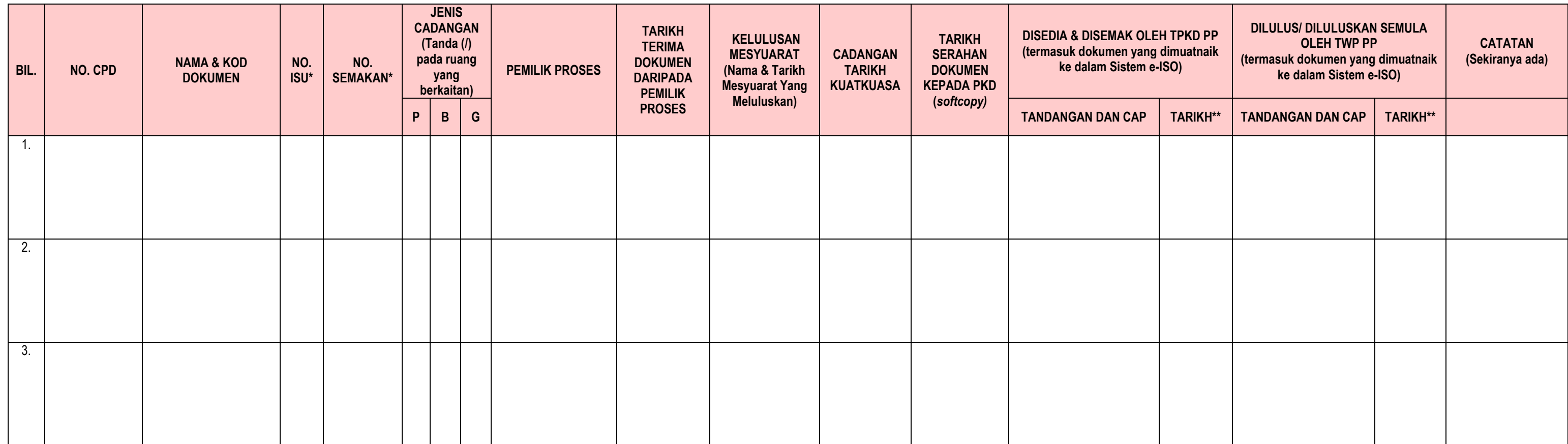

#### **Nota:**

1. Sila asingkan jadual log mengikut skop dokumen.

2. \*No. Isu dan No. Semakan terkini dokumen.

3. \*\*Tarikh selepas dokumen selesai dimuatnaik dalam Sistem eISO.

#### **Terminologi:**

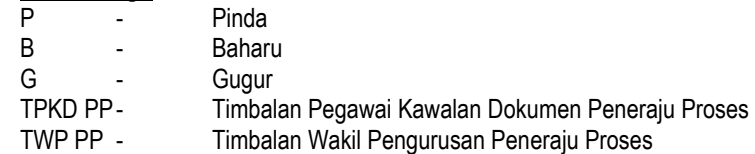

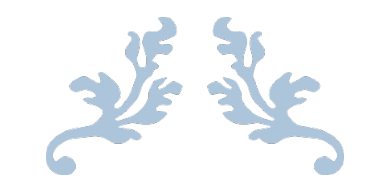

Format Dokumen ISO

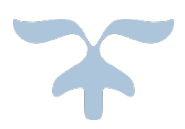

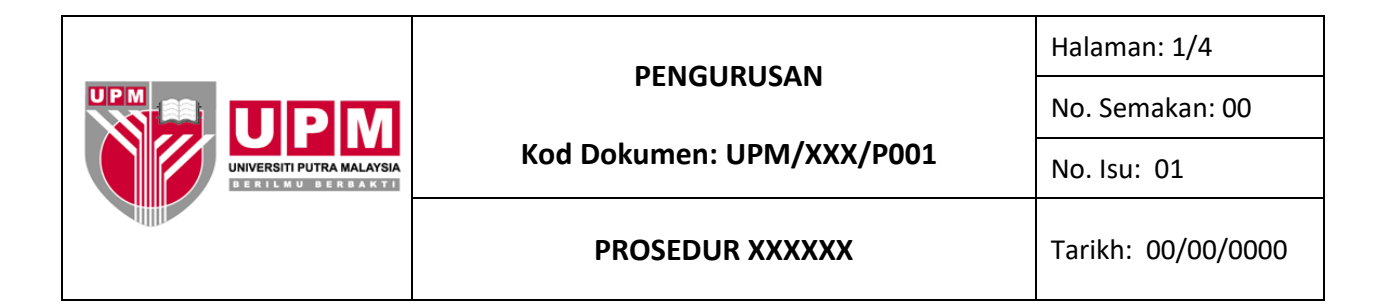

#### **1.0 SKOP**

Prosedur ini merangkumi semua ....................................

#### **2.0 TANGGUNGJAWAB**

Naib Canselor, Wakil Pengurusan dan Timbalan Wakil Pengurusan bertanggungjawab memastikan prosedur ini dilaksanakan. Sesiapa yang terlibat perlu mematuhi prosedur ini.

#### **3.0 DOKUMEN RUJUKAN**

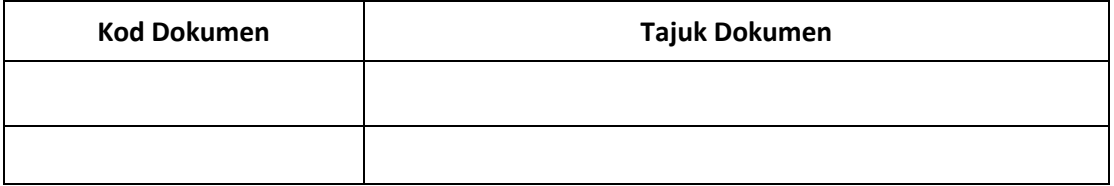

#### **4.0 TERMINOLOGI DAN SINGKATAN**

- JAD **:** Juruaudit Dalaman
- PYB **:** Pegawai yang bertanggungjawab mengambil tindakan (contohnya: Ketua PTJ, TWP, PKPU, TPKP, Ketua Pentadbiran, Ketua Bahagian, Ketua Jabatan dan sebagainya).

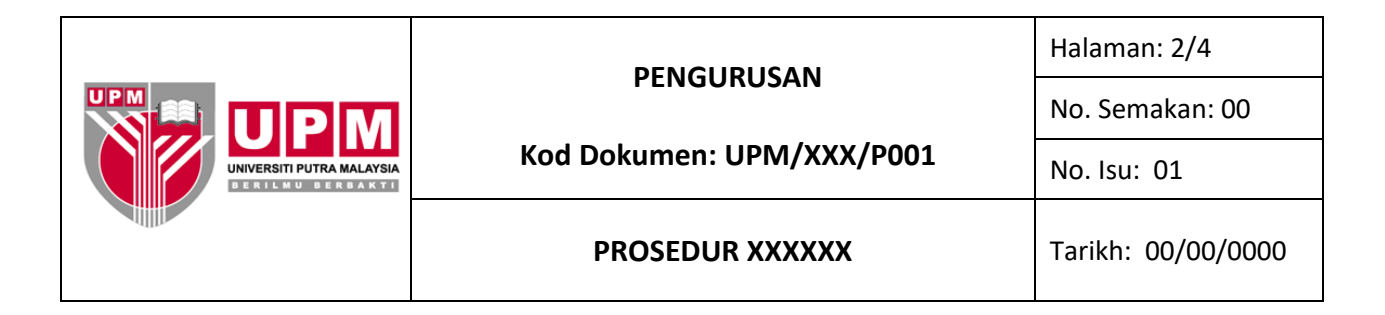

## **5.0 PROSES TERPERINCI**

#### **CONTOH**

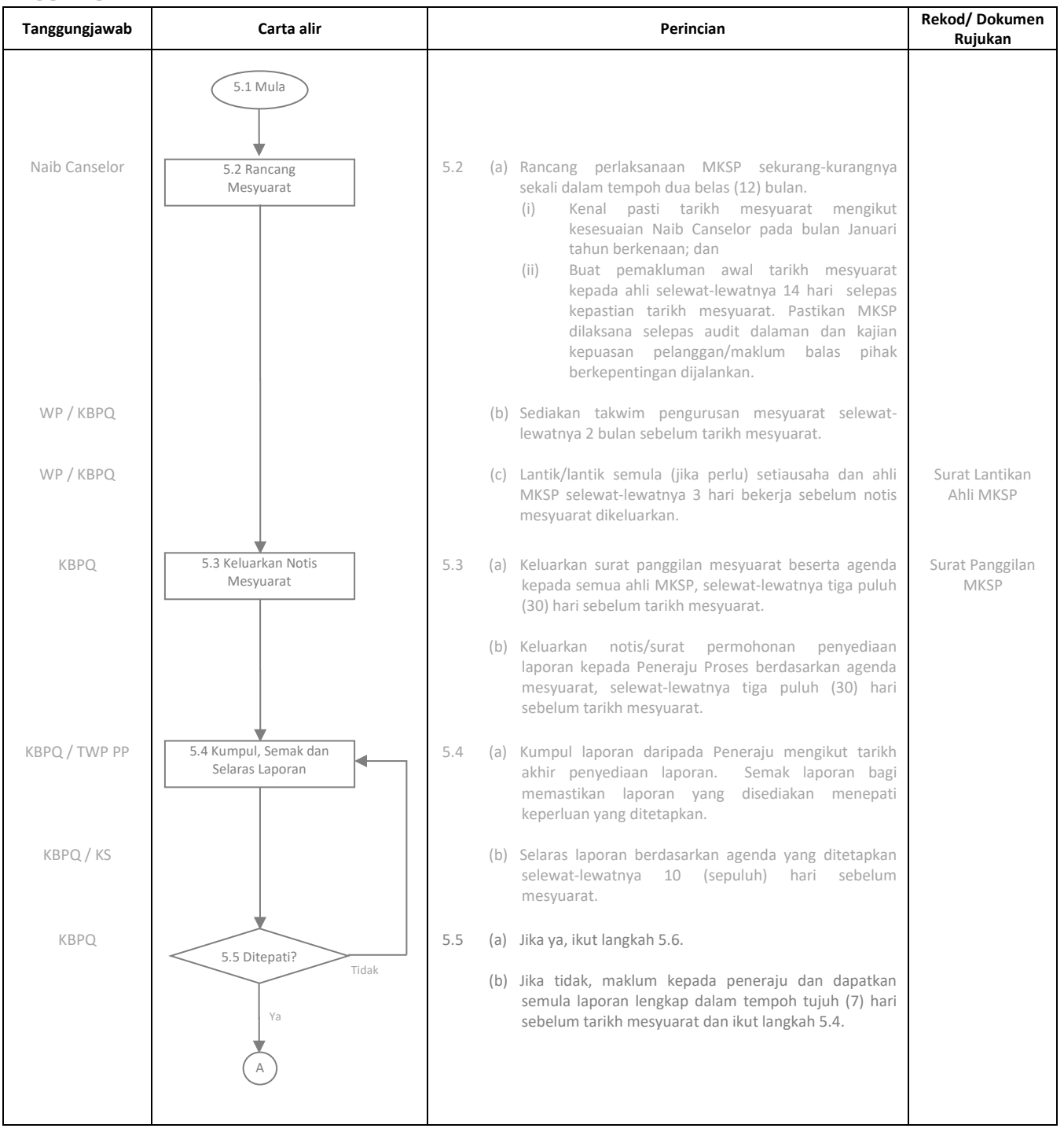

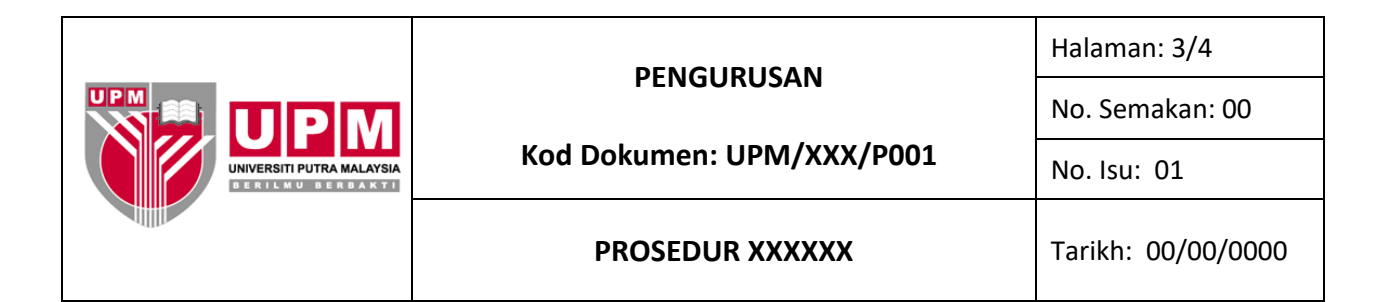

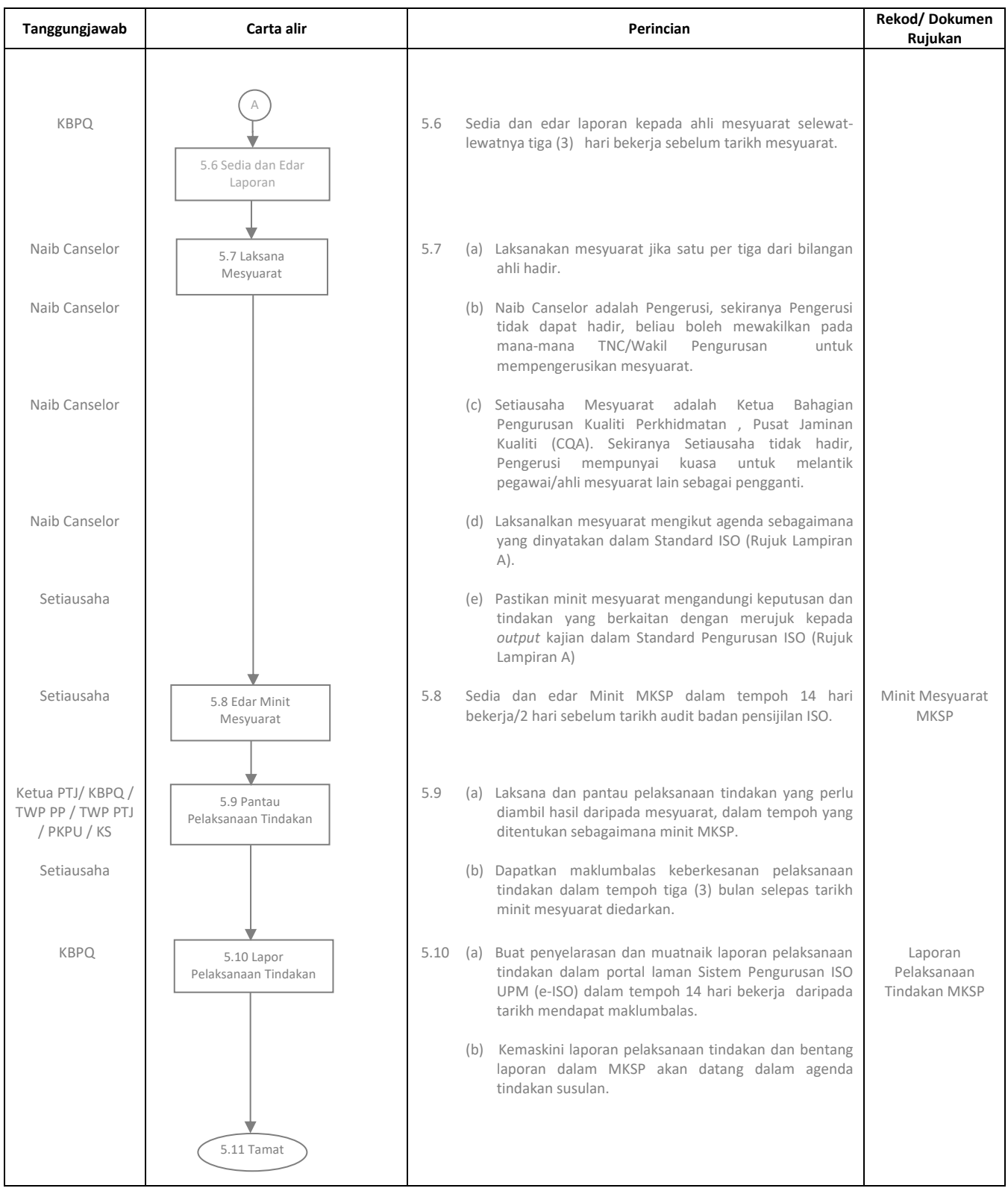

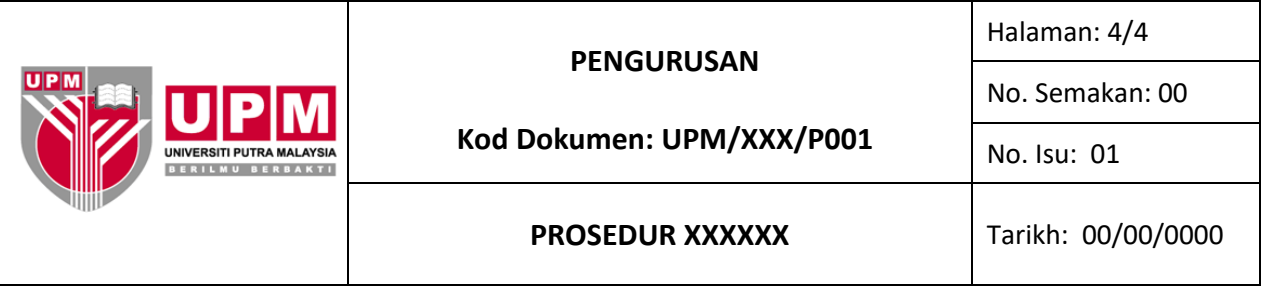

### **6.0 REKOD**

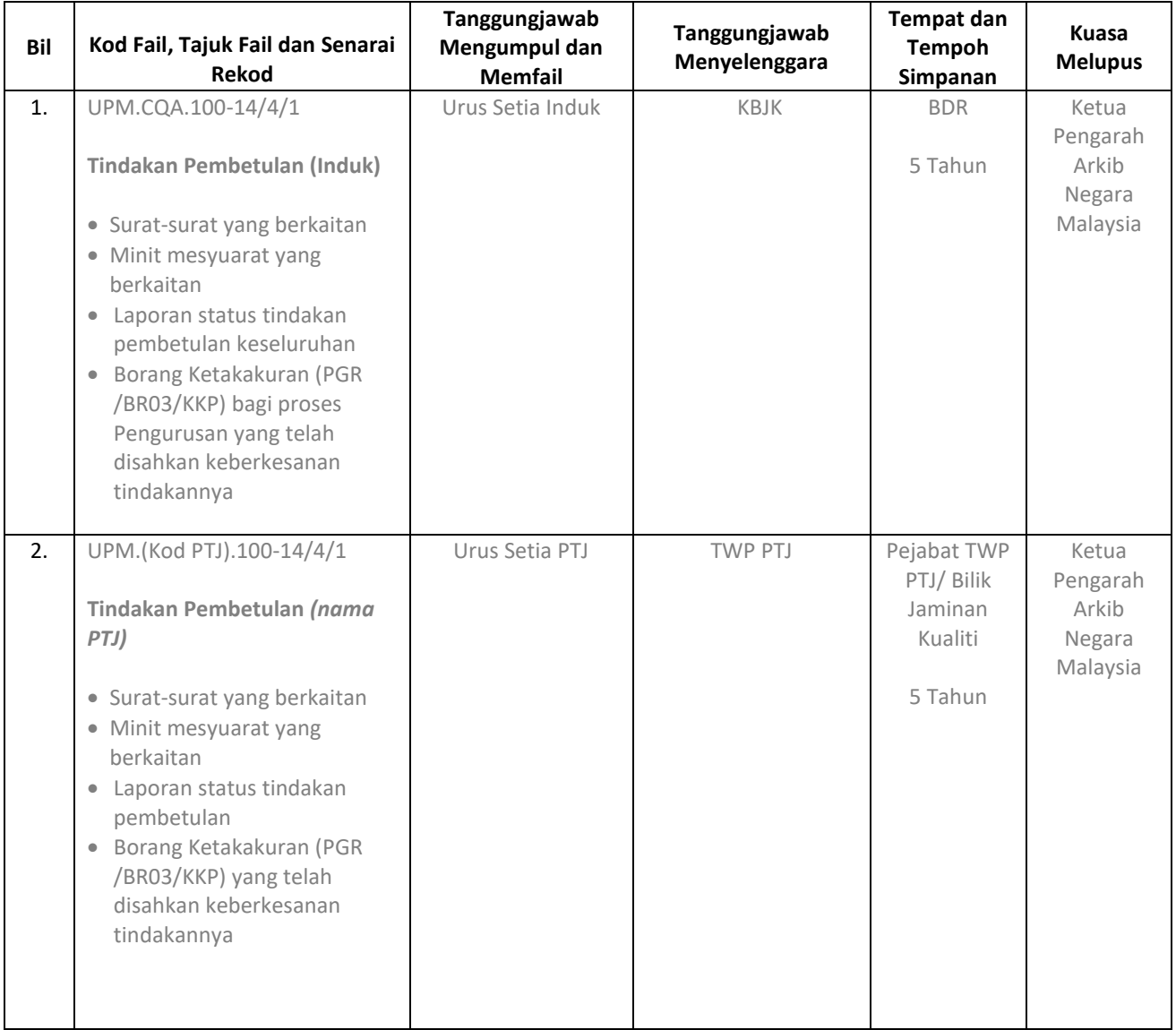

## **LAMPIRAN: PENERANGAN MAKNA SIMBOL DALAM CARTA ALIR**

## **(Nota: Untuk rujukan peneraju proses semasa penyediaan carta alir sahaja dan bukannya sebahagian daripada format prosedur)**

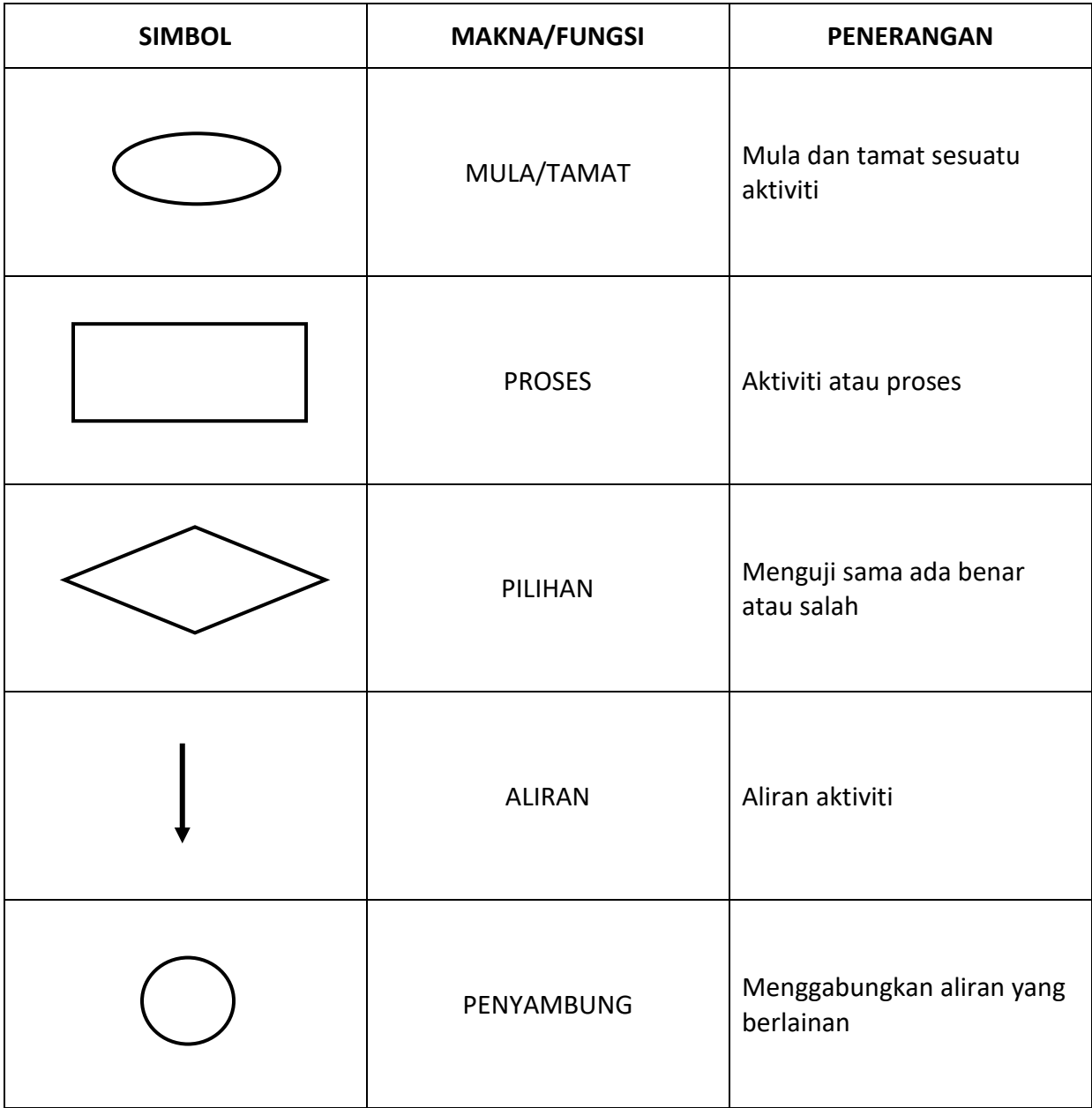

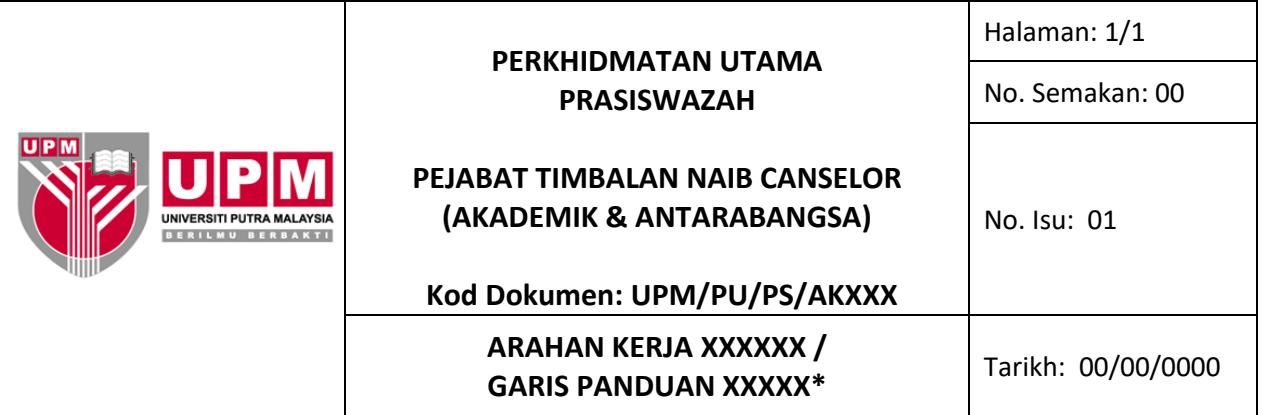

## **1.0 PENGENALAN/SKOP/TUJUAN\***

Arahan Kerja/Garis Panduan\* ini merangkumi semua ....................................

## **2.0 TERMINOLOGI DAN SINGKATAN** *(sekiranya perlu sahaja)*

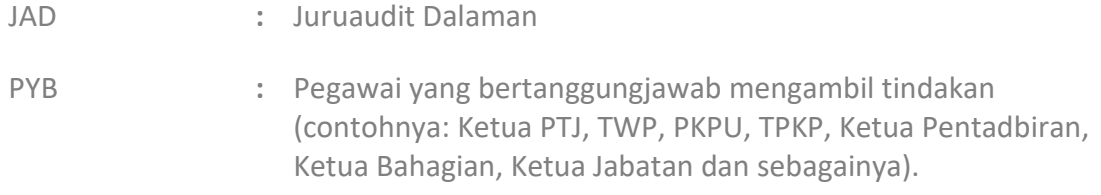

### **3.0 ARAHAN/PANDUAN\***

**CONTOH** 

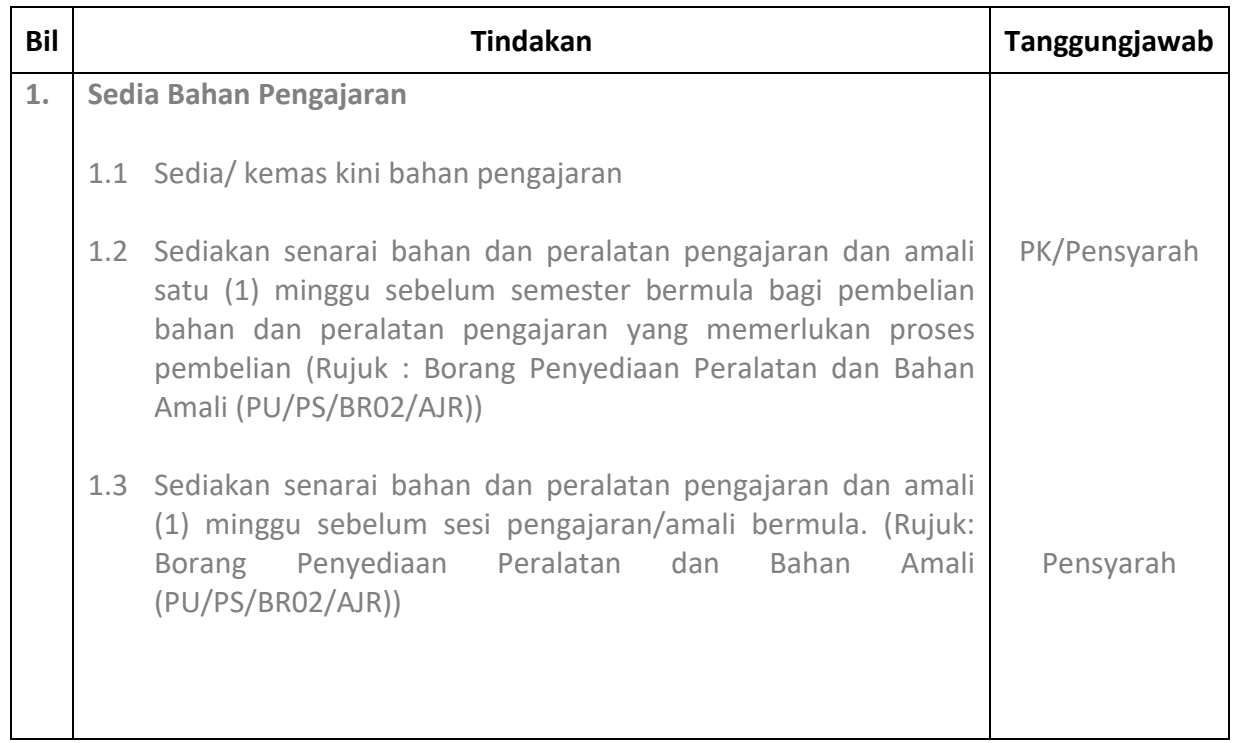

#### Nota: \* Pilih salah satu yang bersesuaian

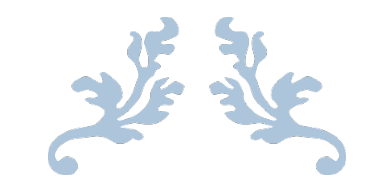

JADUAL PENETAPAN KOD DOKUMEN ISO

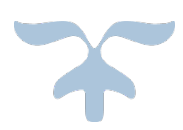

## **JADUAL PENETAPAN KOD DOKUMEN ISO UNIVERSITI PUTRA MALAYSIA**

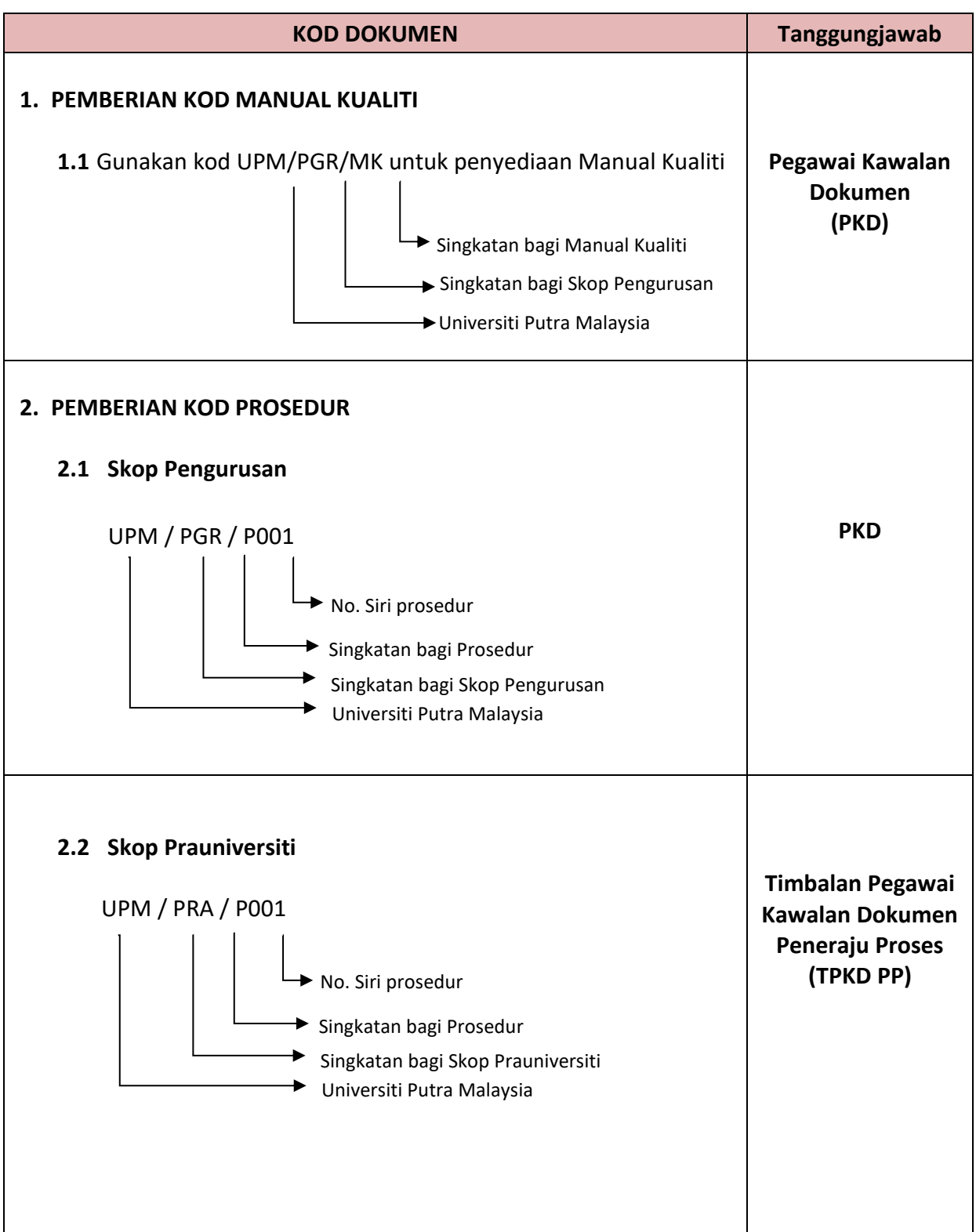

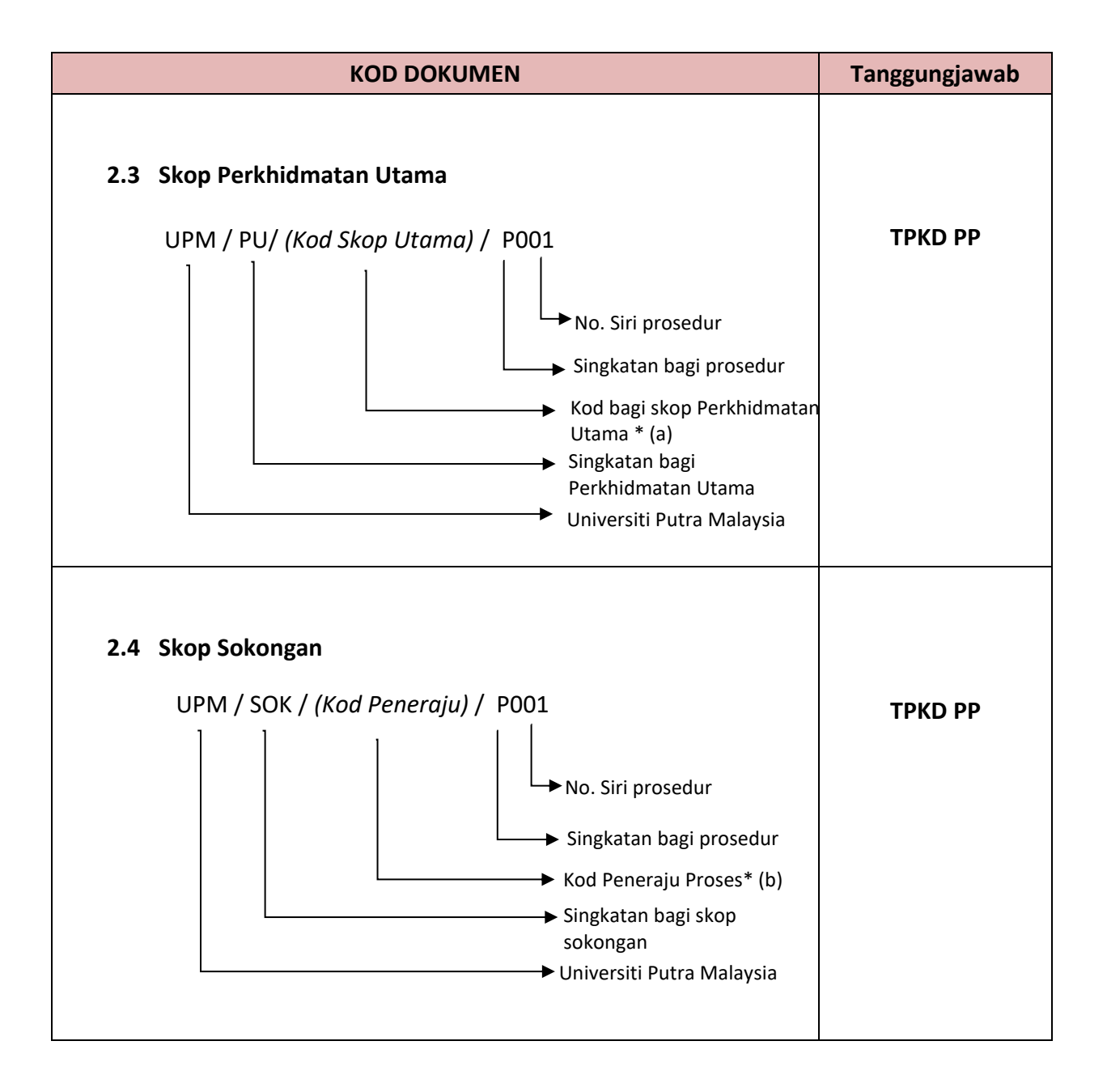

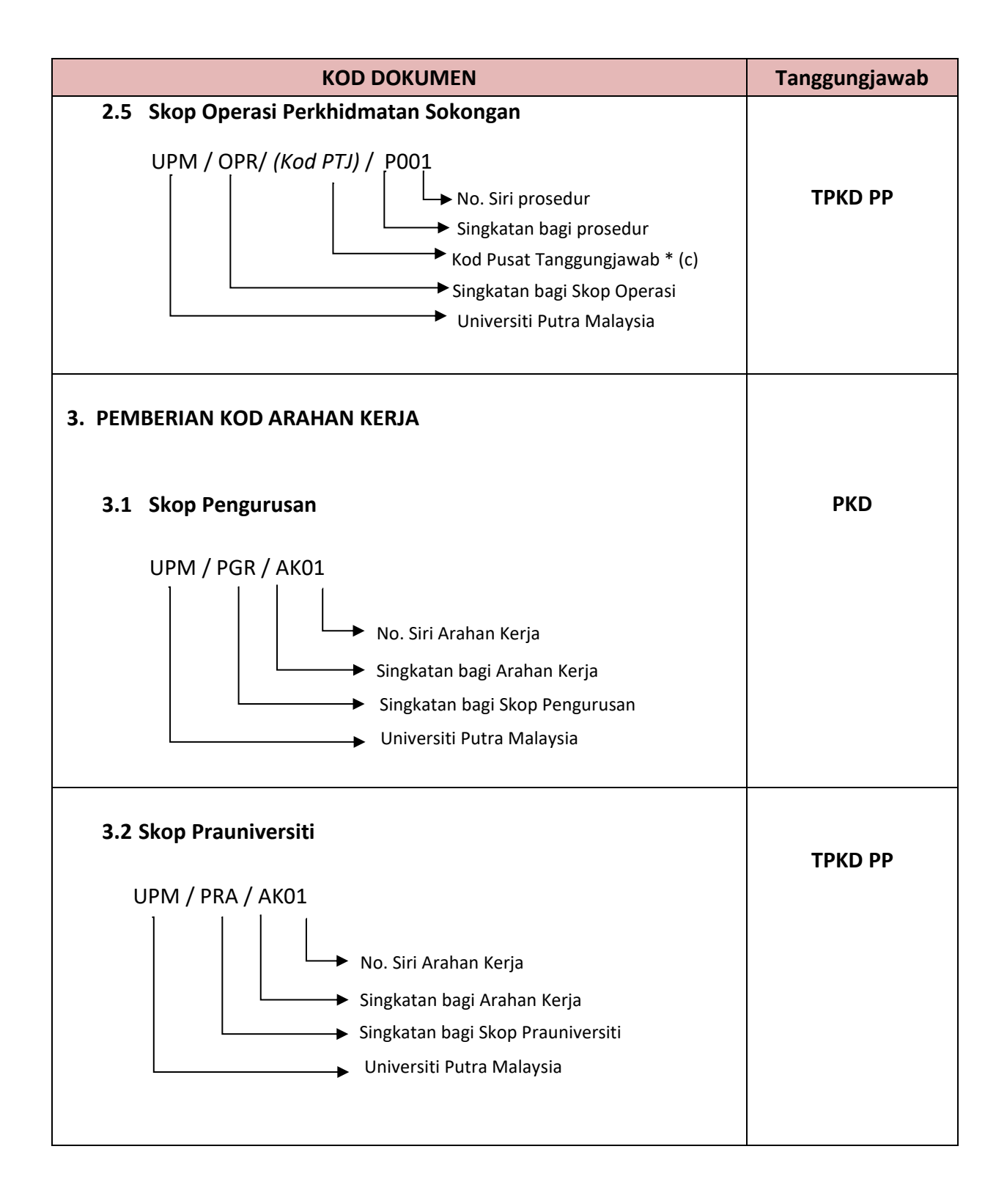

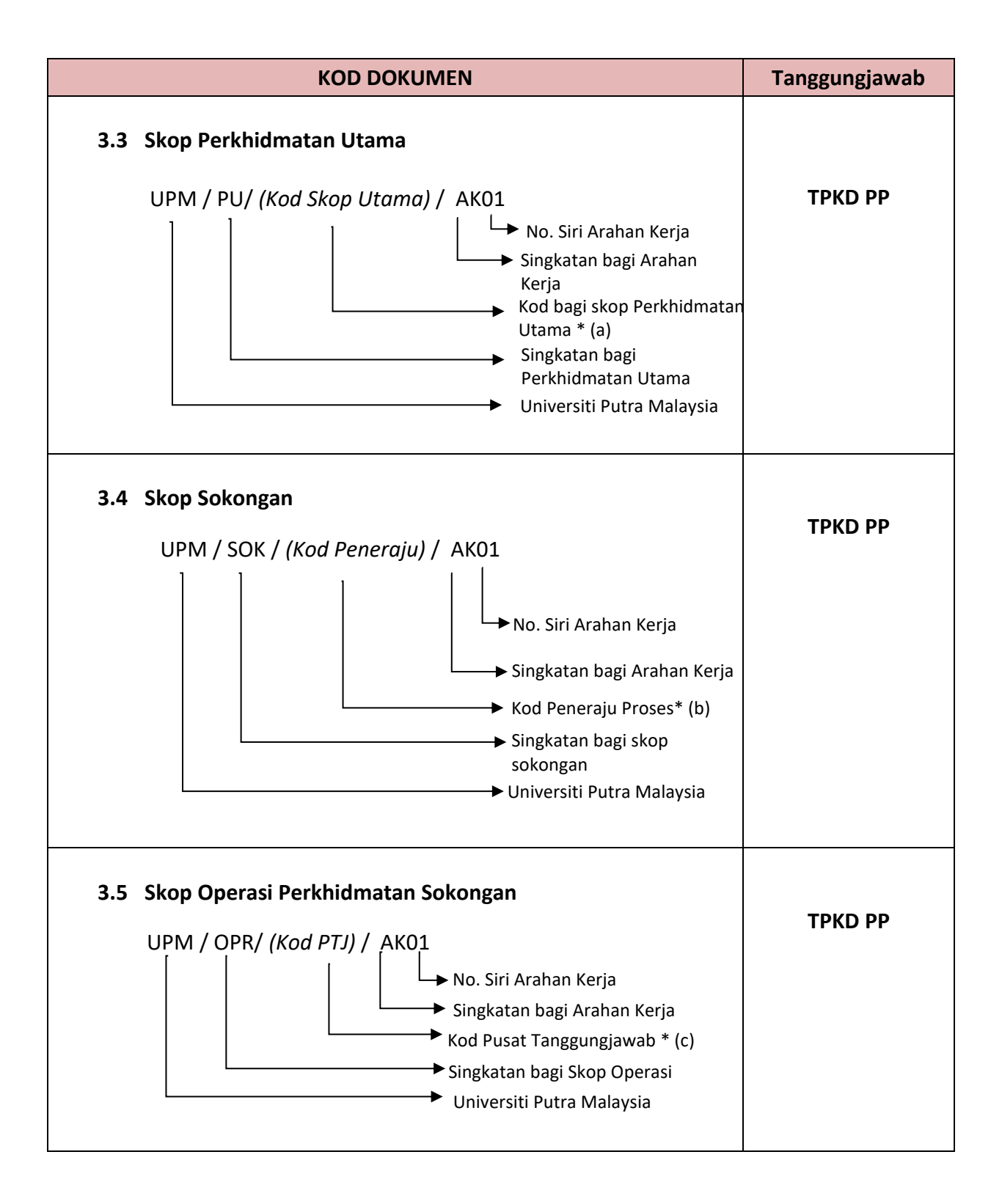

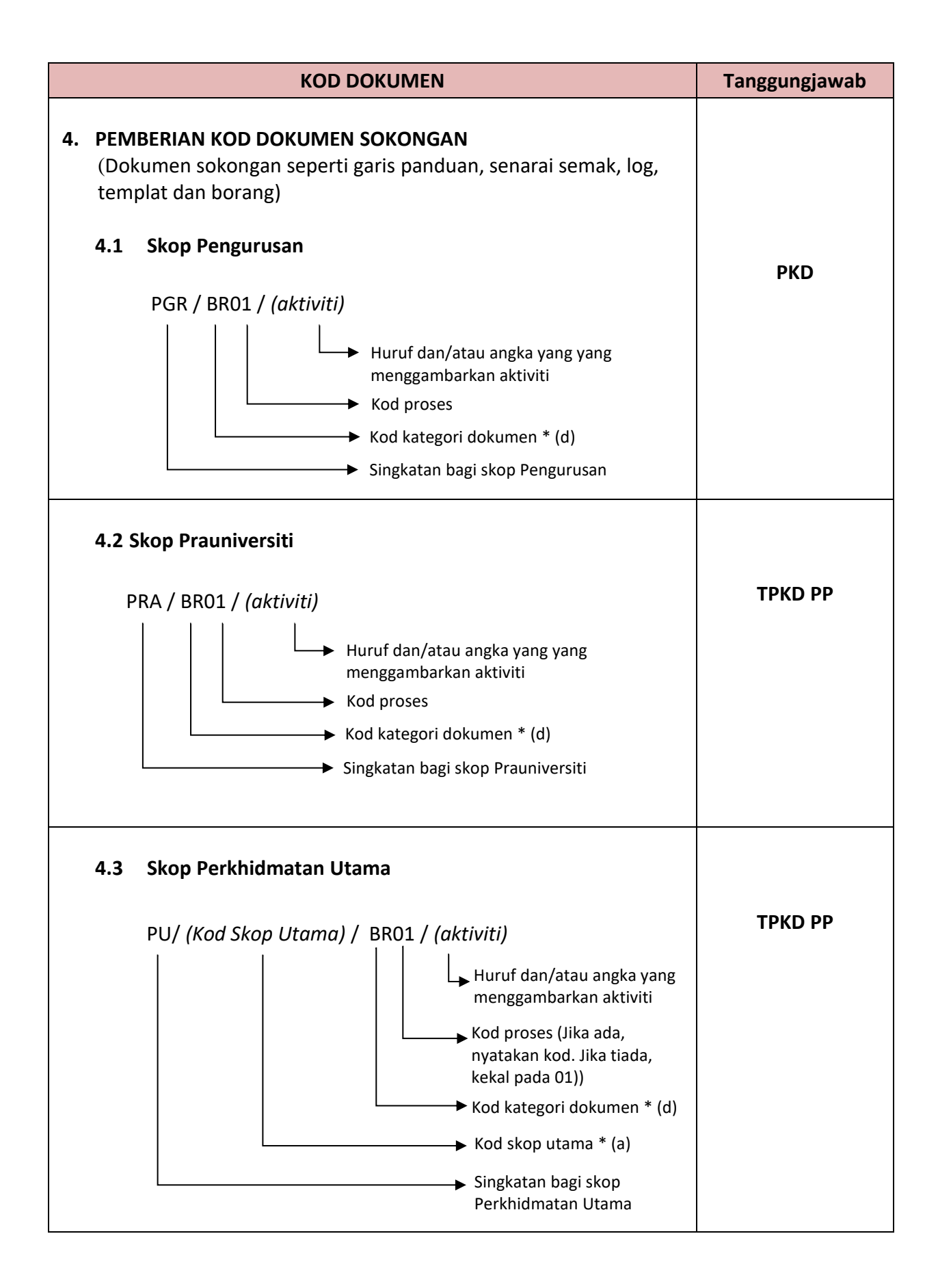

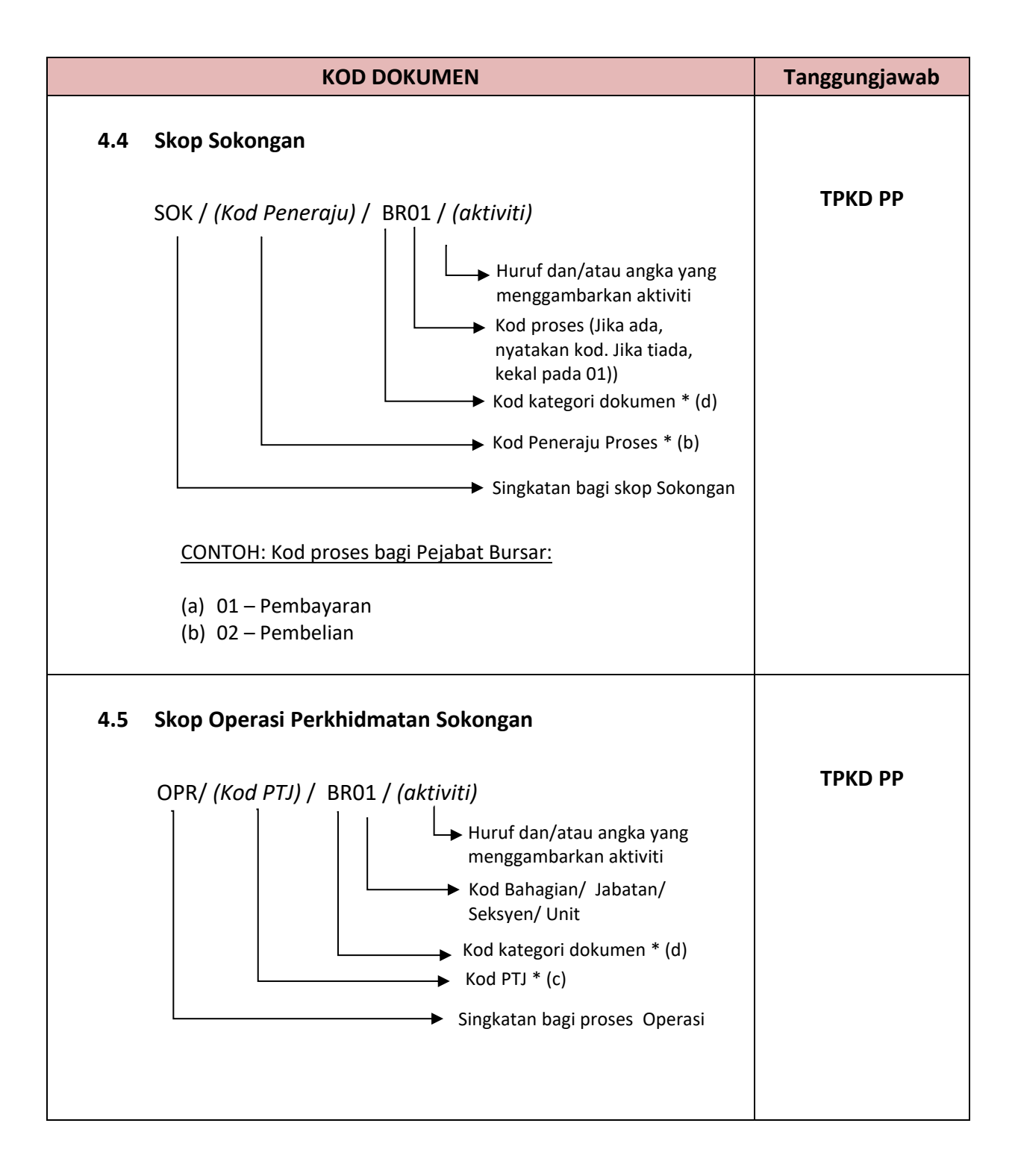

## **Nota \*:**

(a) Kod Skop Perkhidmatan Utama:

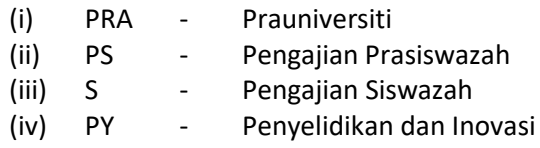

#### (b) Kod Peneraju Proses:

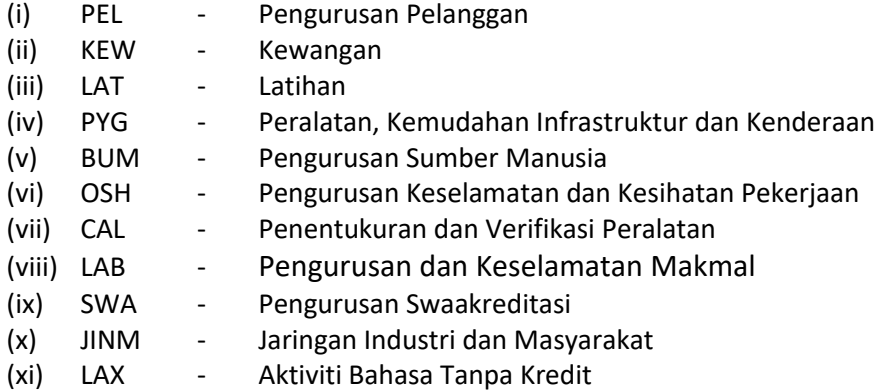

### (c) Kod PTJ (Semua PTJ yang mempunyai skop operasi kecuali Fakulti, Institut dan Akademi):

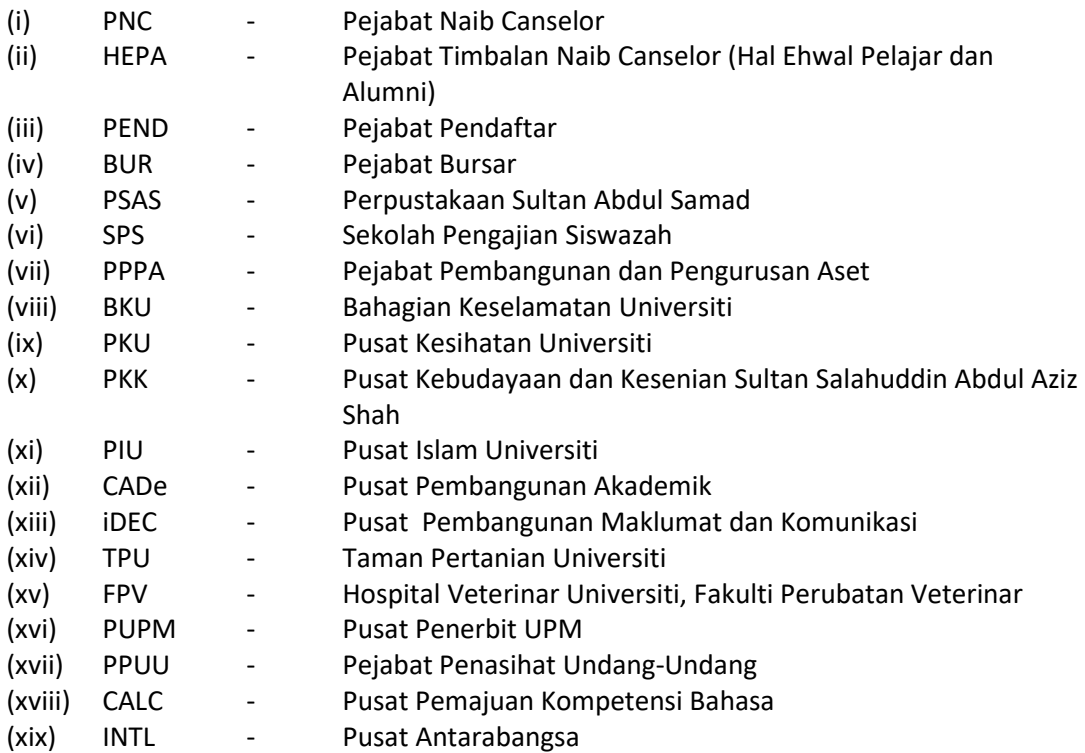

#### (d) Kod Kategori Dokumen:

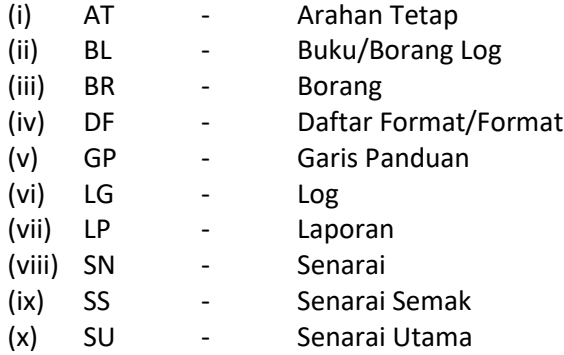

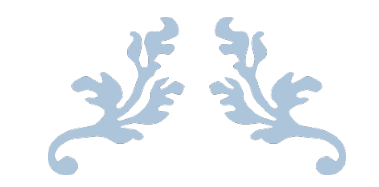

CONTOH BORANG CPD LENGKAP

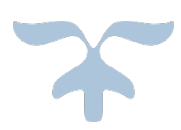

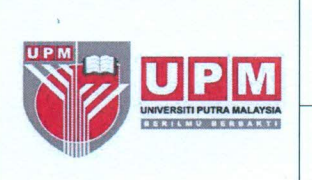

## **PENGURUSAN**

## Kod Dokumen: PGR/BR01/CPD

### BORANG CADANGAN PINDAAN/TAMBAHAN DOKUMEN

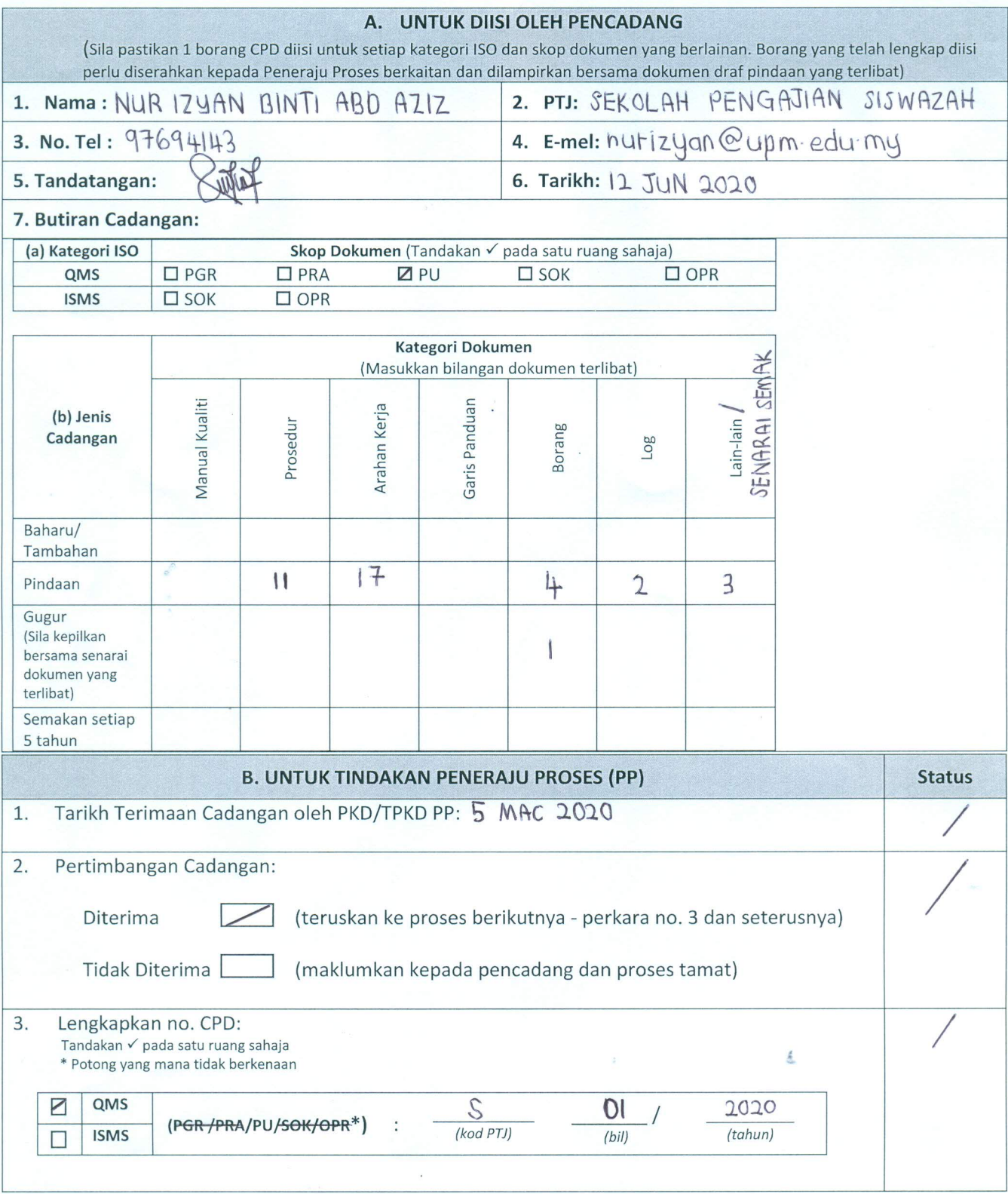

NO. SEMAKAN  $: 02$ NO. SEMPROVE : 03<br>NO. ISU : 03<br>TARIKH KUATKUASA : 27/02/2020

n

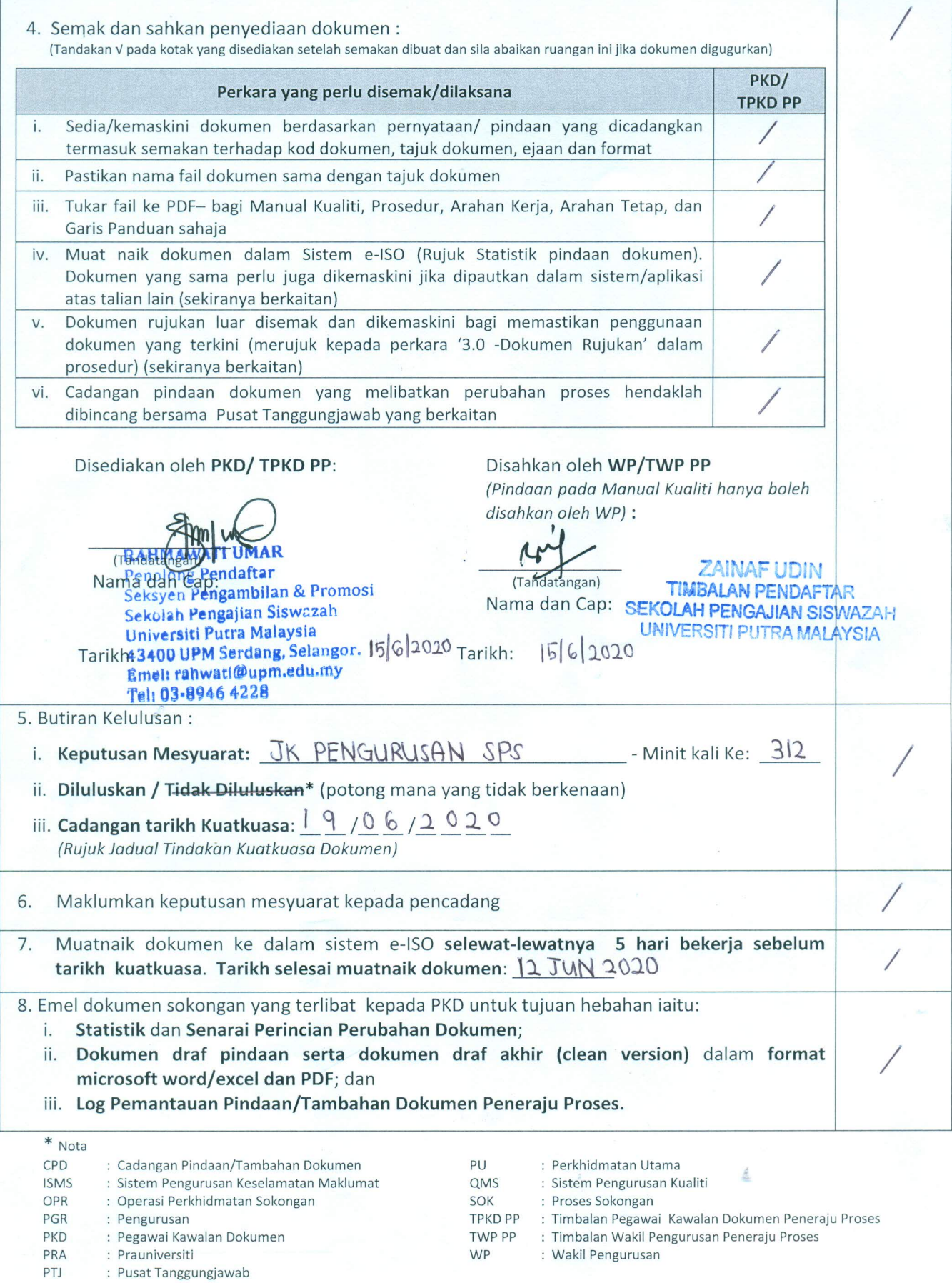

NO. SEMAKAN  $: 02$ NO. ISU  $: 03$ TARIKH KUATKUASA : 27/02/2020

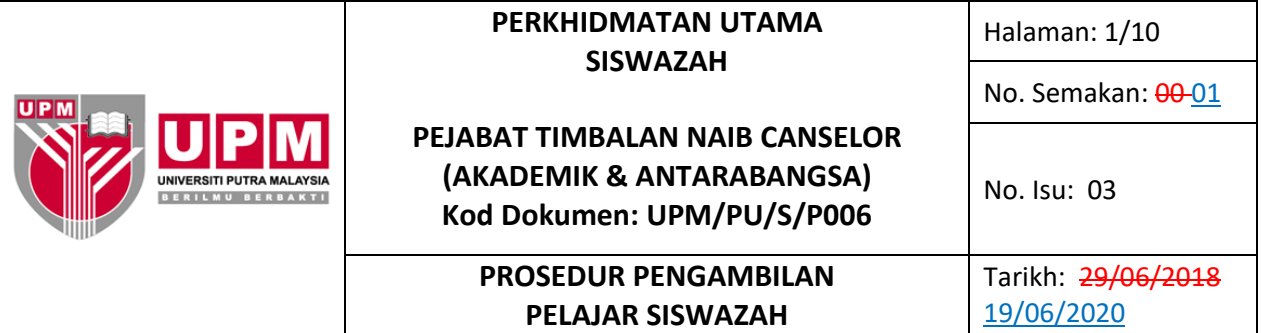

#### **1.0 TUJUAN**

Prosedur ini disediakan bagi tujuan menerangkan tatacara pengambilan pelajar siswazah dan urusan pendaftaran pelajar baharu yang mengikut program secara penyelidikan (Master dan PhD), program secara kerja kursus dan program tanpa ijazah (*non-graduating programme*).

#### **2.0 1.0 SKOP**

Prosedur ini merangkumi semua proses pengambilan pelajar siswazah dan urusan pendaftaran pelajar baharu yang mengikut program secara penyelidikan (Master dan PhD), program secara kerja kursus dan program tanpa ijazah (*non-graduating programme*).bagi semua program siswazah yang ditawarkan oleh UPM.

#### **3.0 2.0 TANGGUNGJAWAB**

Dekan SPS, Penyelaras, TPK, PT (P/O), PT Unit Pengambilan Pelajar Siswazah bertanggungjawab memastikan prosedur ini dilaksanakan. Sesiapa yang terlibat perlu mematuhi prosedur ini.

#### **4.0 3.0 DOKUMEN RUJUKAN**

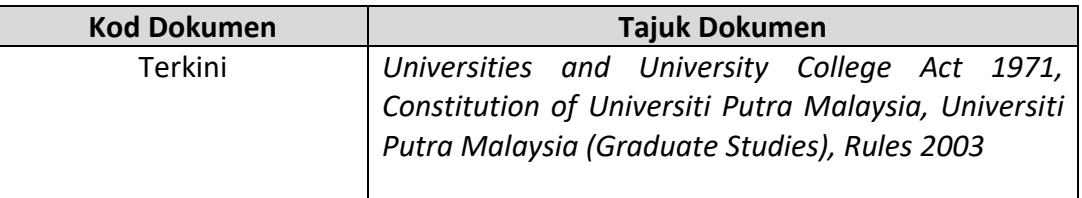

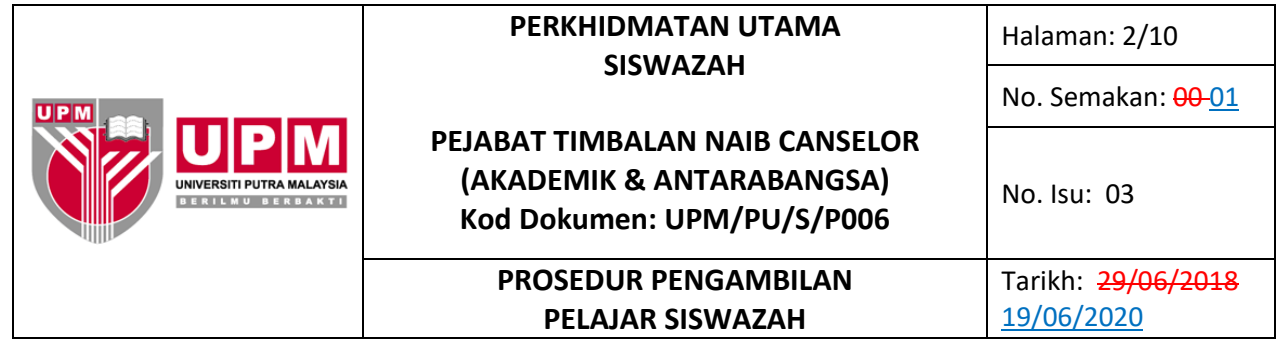

# **5.0 4.0 TERMINOLOGI DAN SINGKATAN**

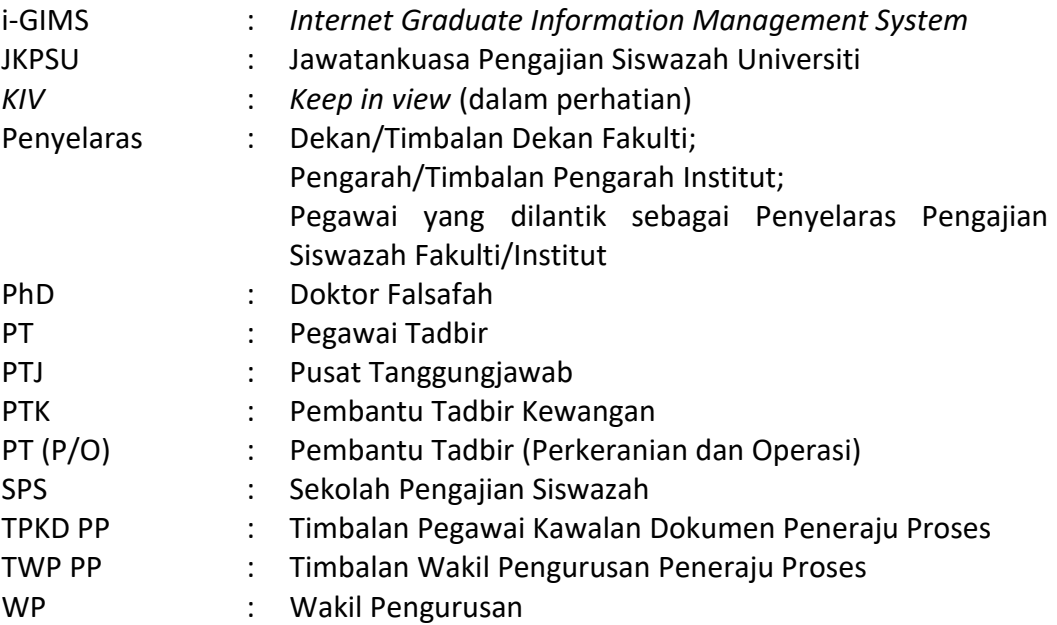

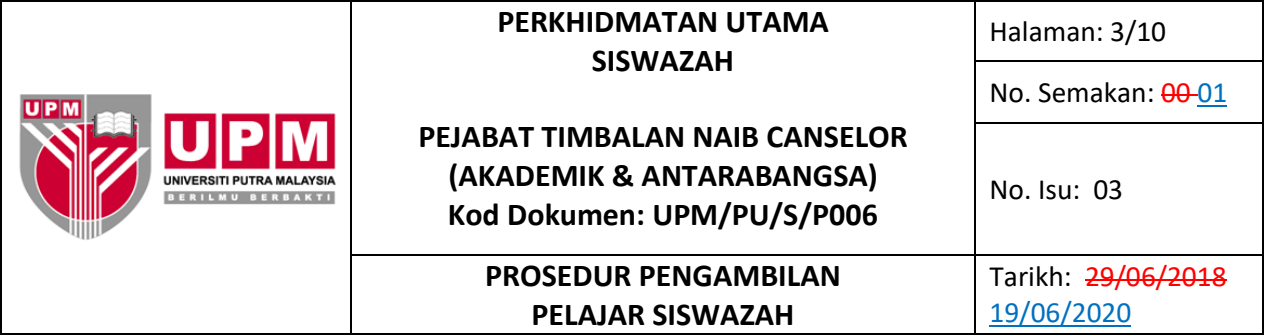

## **6.0 5.0 PROSES TERPERINCI**

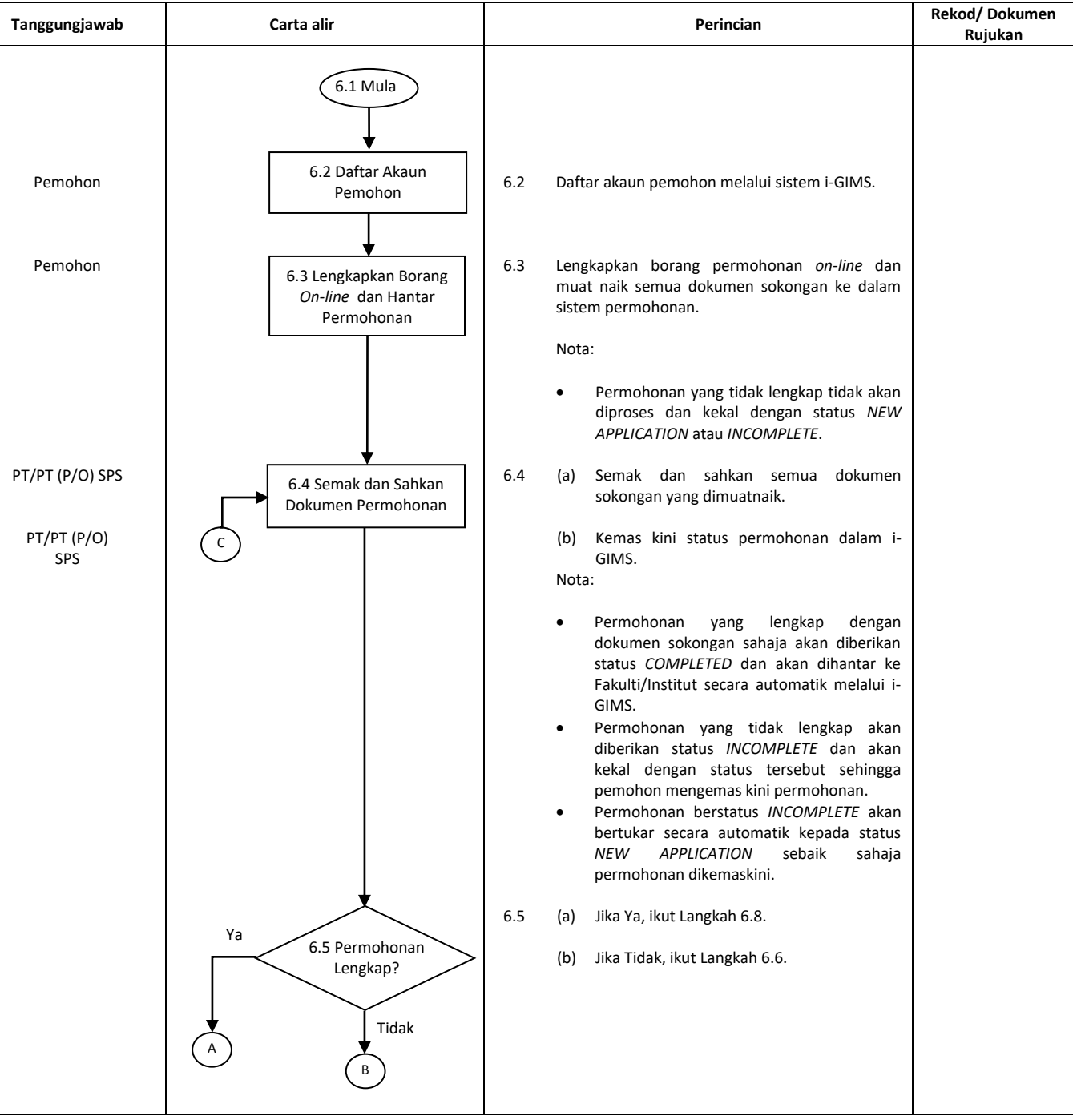

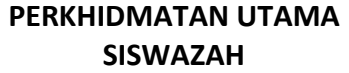

**PEJABAT TIMBALAN NAIB CANSELOR (AKADEMIK & ANTARABANGSA) Kod Dokumen: UPM/PU/S/P006**

Halaman: 4/10

No. Semakan: 00-01

No. Isu: 03

#### **PROSEDUR PENGAMBILAN PELAJAR SISWAZAH**

Tarikh: 29/06/2018 19/06/2020

**Tanggungjawab Carta alir Perincian Rekod/ Dokumen Rujukan** PT/PT (P/O) SPS | 6.6 Maklumkan kepada pemohon tentang status *INCOMPLETE* permohonan melalui e-mel secara automatik atau kaedah yang bersesuaian. Nota: • Pemohon hendaklah memuat naik semua dokumen yang tidak lengkap ke dalam i-GIMS untuk diproses sebelum tarikh tutup permohonan. • Permohonan yang lewat diterima selepas tarikh tutup akan diproses untuk kemasukan ke semester berikutnya. 6.7 (a) Jika Ya, ikut Langkah 6.4. Nota: • Status akan bertukar secara automatik kepada *NEW APPLICATION* sebaik sahaja permohonan dikemaskini. (b) Jika tiada maklum balas dalam tempoh satu (1) tahun, proses tamat (Langkah 6.15) dan sistem iGIMS akan menukarkan status *INCOMPLETE* kepada *REJECTED* secara automatik. Penyelaras | E e Puat Saringan dan | 6.8 Buat saringan permohonan dan masukkan keputusan ke dalam i-GIMS (sama ada *Supported/ Supported Provisional/Not Supported*/*KIV*) dalam tempoh 30 hari. PT/PT (P/O) SPS | CAR SARI PERING 6.9 Beri peringatan kepada Fakulti/Institut yang belum mengemaskini keputusan saringan dari semasa ke semasa. 6.10 (a) Jika Ya, ikut Langkah 6.12. (b) Jika Tidak, ikut Langkah 6.11. 6.8 Buat Saringan dan Kemaskini Keputusan ke dalam i-GIMS 6.6 Maklumkan Pemohon Tentang Status *Incomplete* 6.7 Terima Maklum Balas daripada Pemohon? Ya 6.9 Beri Peringatan kepada Fakulti/Institut 6.10 Lulus? Ya B A C D Tiada maklum balas Tidak F E

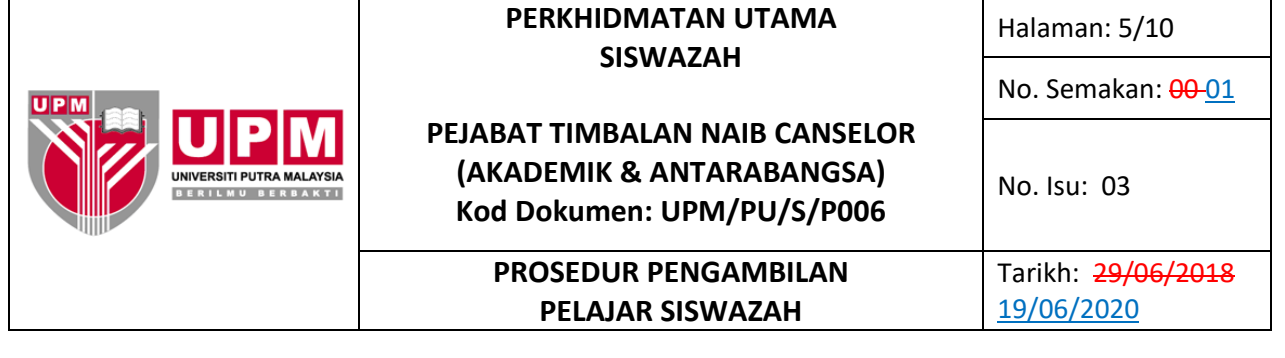

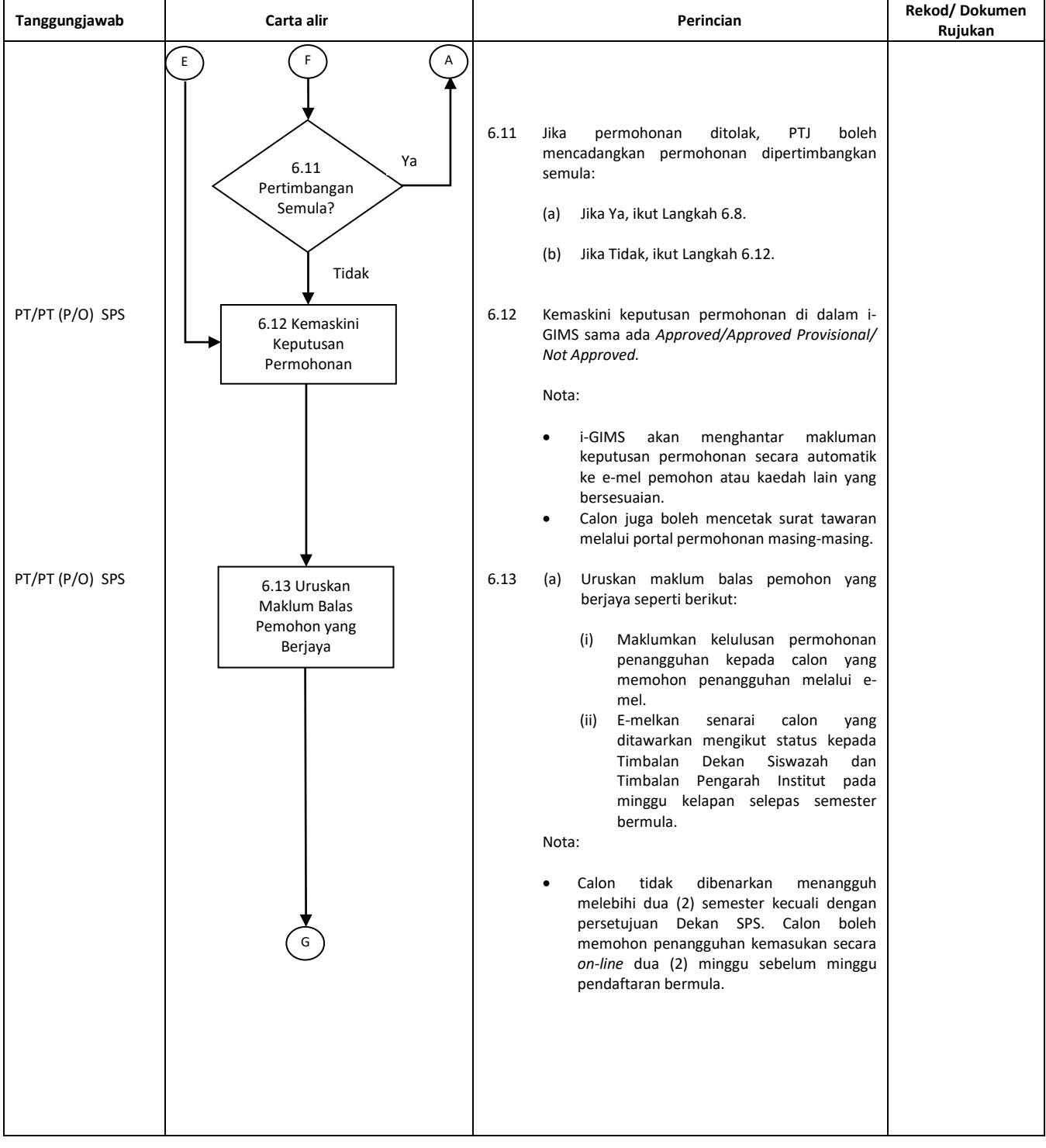

#### **PERKHIDMATAN UTAMA SISWAZAH**

Halaman: 6/10

No. Semakan: 00-01

No. Isu: 03

**PROSEDUR PENGAMBILAN** 

Tarikh: 29/06/2018 19/06/2020

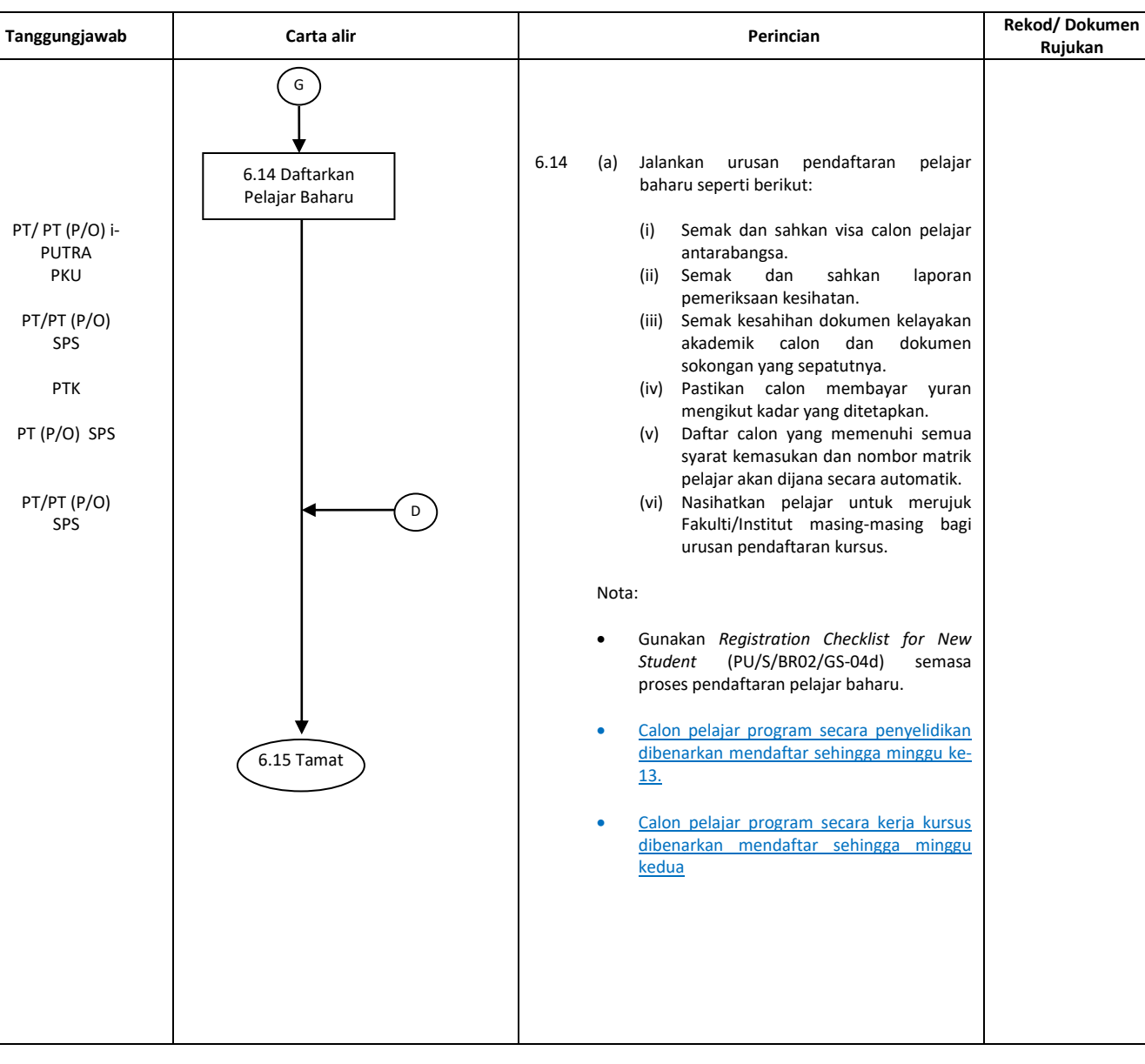

**PEJABAT TIMBALAN NAIB CANSELOR (AKADEMIK & ANTARABANGSA) Kod Dokumen: UPM/PU/S/P006**

**NIVERSITI PUTRA MALAYSIA** BERILMU BERBAKTI

**PELAJAR SISWAZAH**

#### **PERKHIDMATAN UTAMA SISWAZAH**

Halaman: 7/10

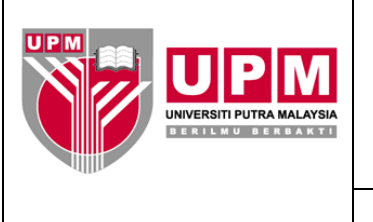

## **PEJABAT TIMBALAN NAIB CANSELOR (AKADEMIK & ANTARABANGSA) Kod Dokumen: UPM/PU/S/P006**

**PROSEDUR PENGAMBILAN PELAJAR SISWAZAH**

No. Semakan: 00-01

No. Isu: 03

Tarikh: 29/06/2018 19/06/2020

## **7.0 6.0 REKOD**

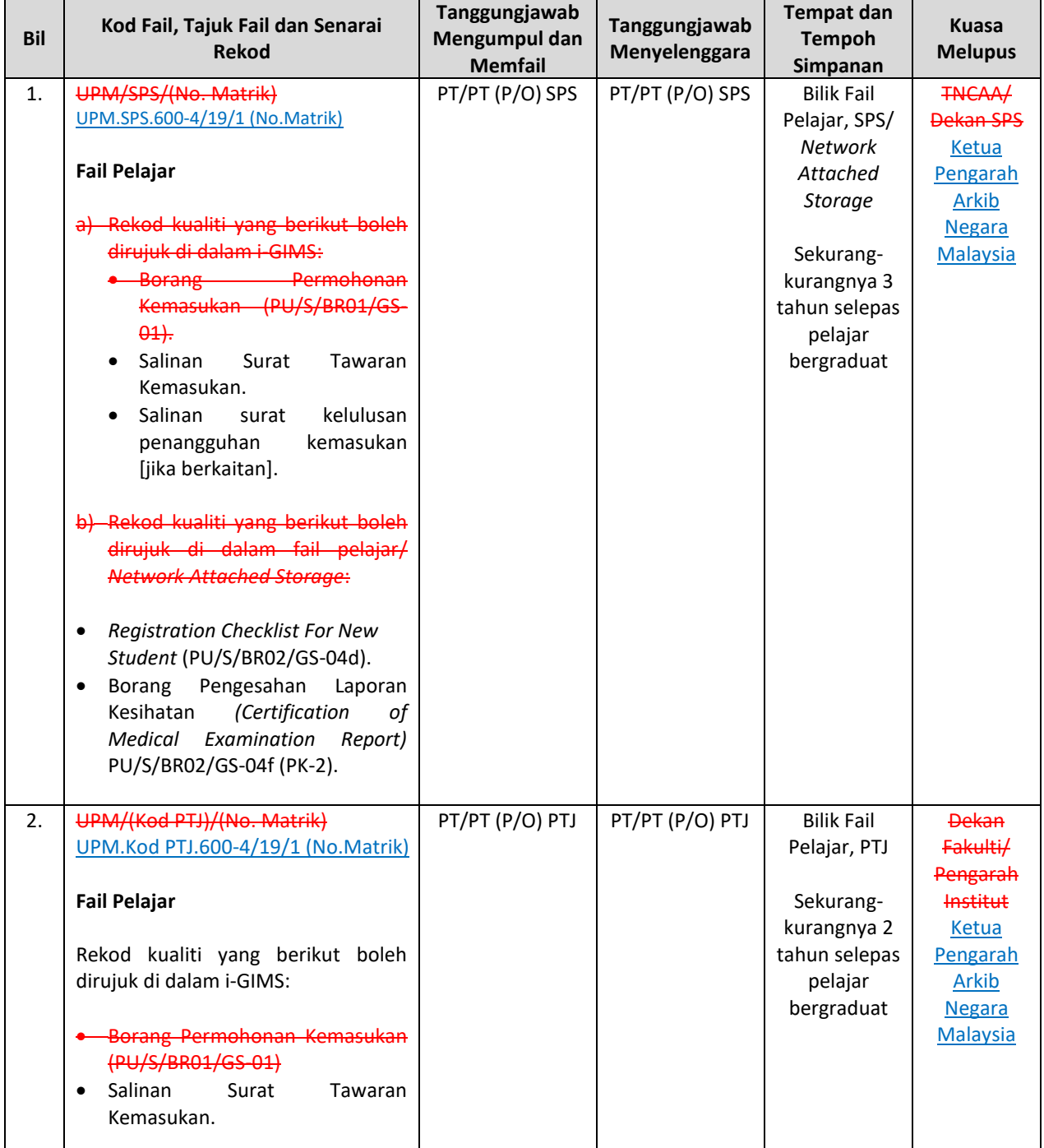

### **PERKHIDMATAN UTAMA SISWAZAH**

Halaman: 8/10

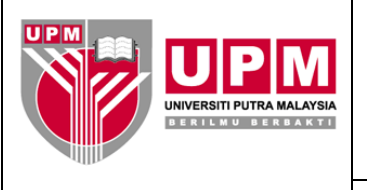

## **PEJABAT TIMBALAN NAIB CANSELOR (AKADEMIK & ANTARABANGSA) Kod Dokumen: UPM/PU/S/P006**

### **PROSEDUR PENGAMBILAN PELAJAR SISWAZAH**

No. Semakan: 00-01

No. Isu: 03

## Tarikh: 29/06/2018 19/06/2020

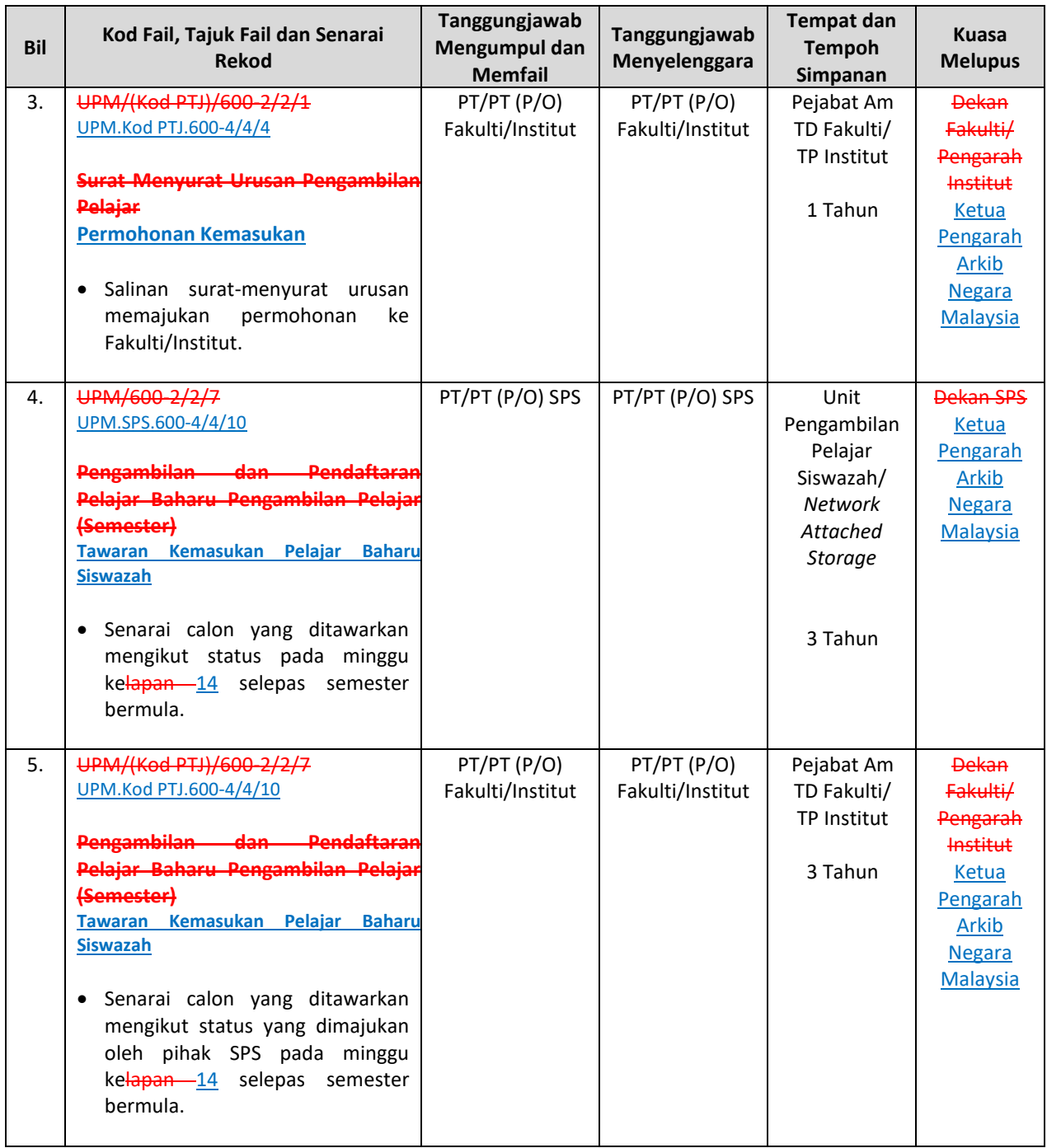

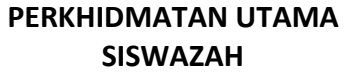

Halaman: 9/10

No. Semakan: 00-01

Tarikh: 29/06/2018

19/06/2020

**PROSEDUR PENGAMBILAN PELAJAR SISWAZAH**

### **PEJABAT TIMBALAN NAIB CANSELOR (AKADEMIK & ANTARABANGSA) Kod Dokumen: UPM/PU/S/P006**

#### **8.0 SEJARAH SEMAKAN**

NIVERSITI PUTRA MALAYSIA **BERILMU BERBAKTI** 

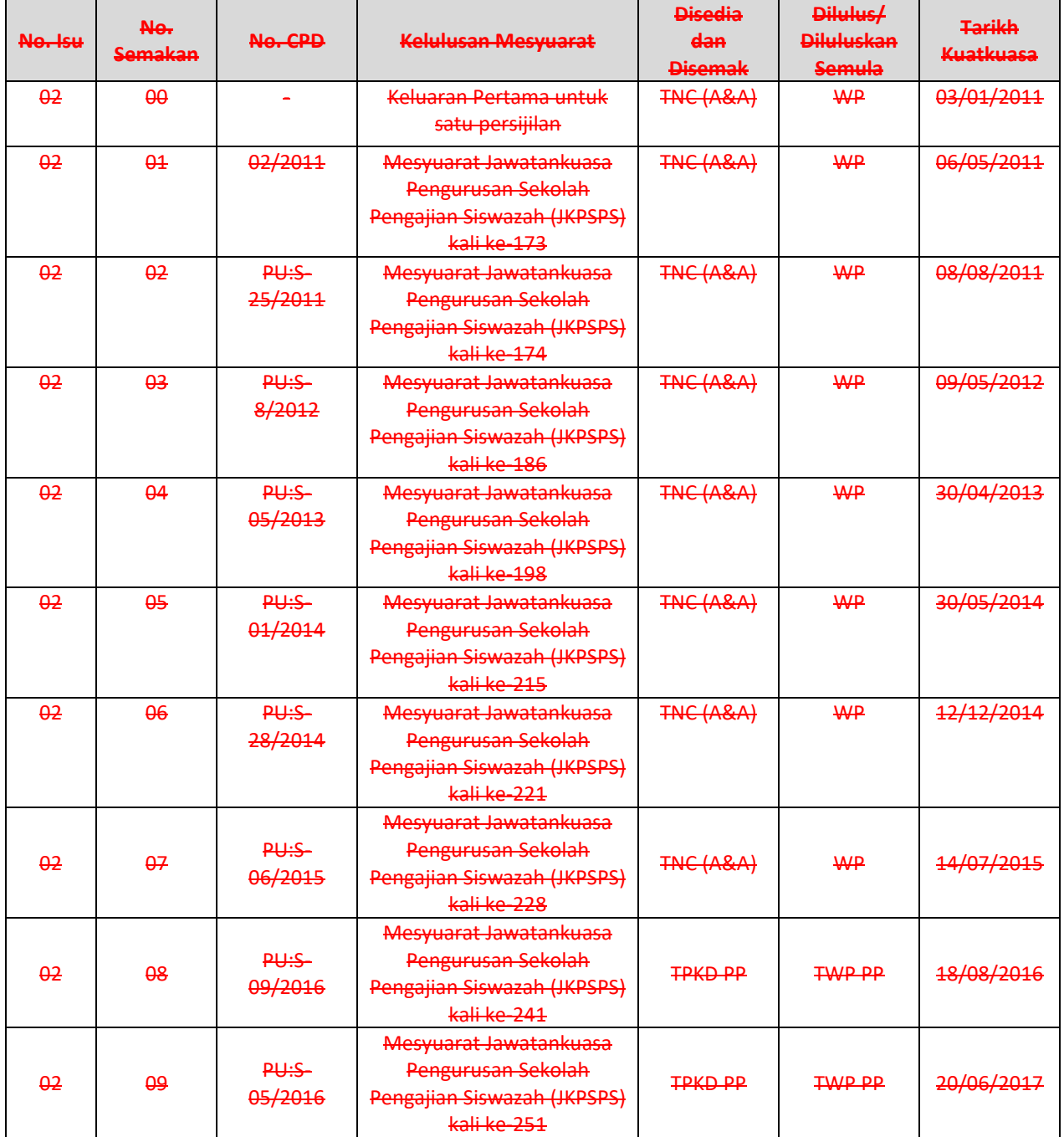

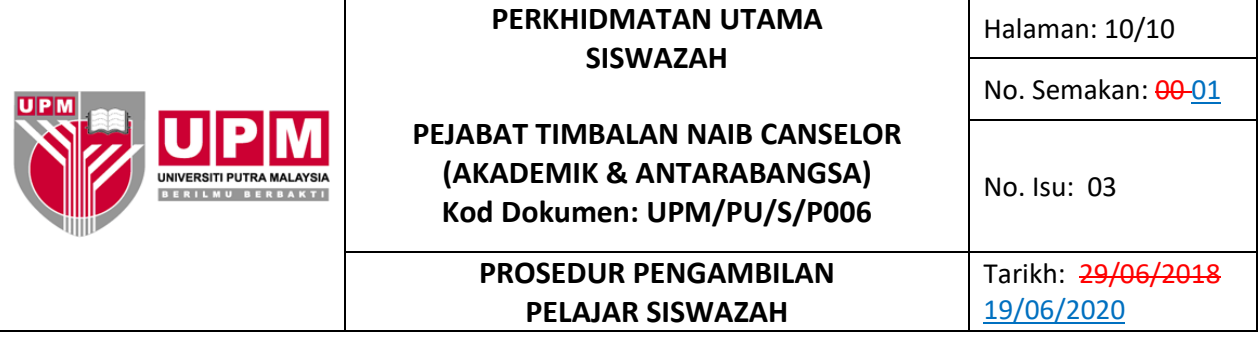

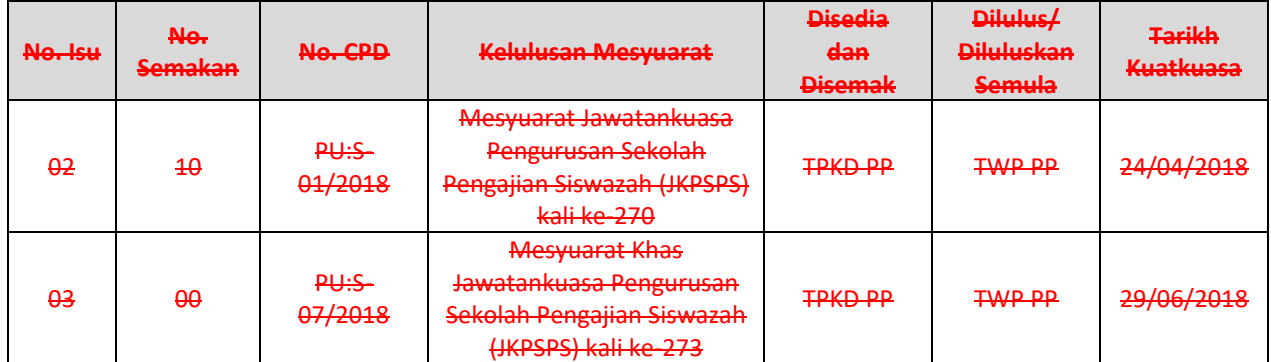

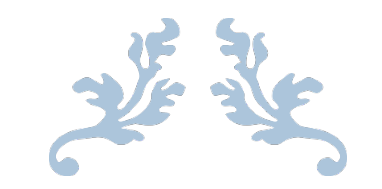

TEMPLAT STATISTIK DAN SENARAI PERINCIAN PERUBAHAN DOKUMEN

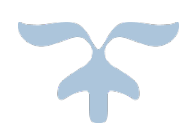

## **STATISTIK DAN SENARAI PERINCIAN PERUBAHAN DOKUMEN**

### **Nota: Sila pastikan templat ini diisi untuk setiap Kategori ISO & Kategori Skop Dokumen yang berlainan**

(Tandakan √ pada ruangan berkaitan)

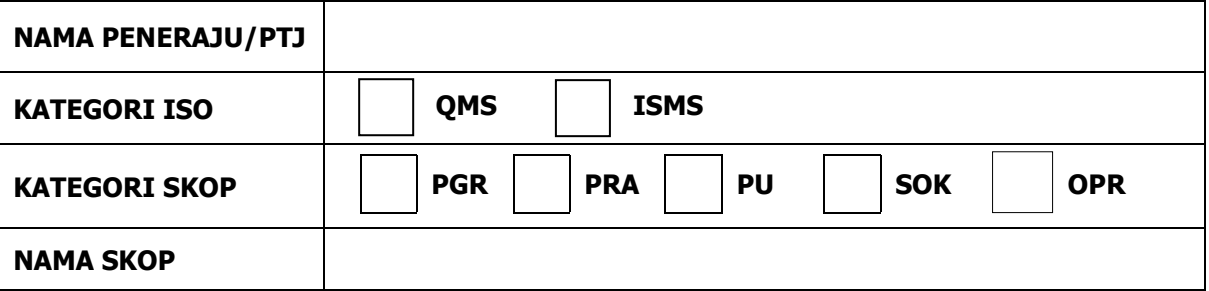

### **(a) Statistik Perubahan Dokumen**

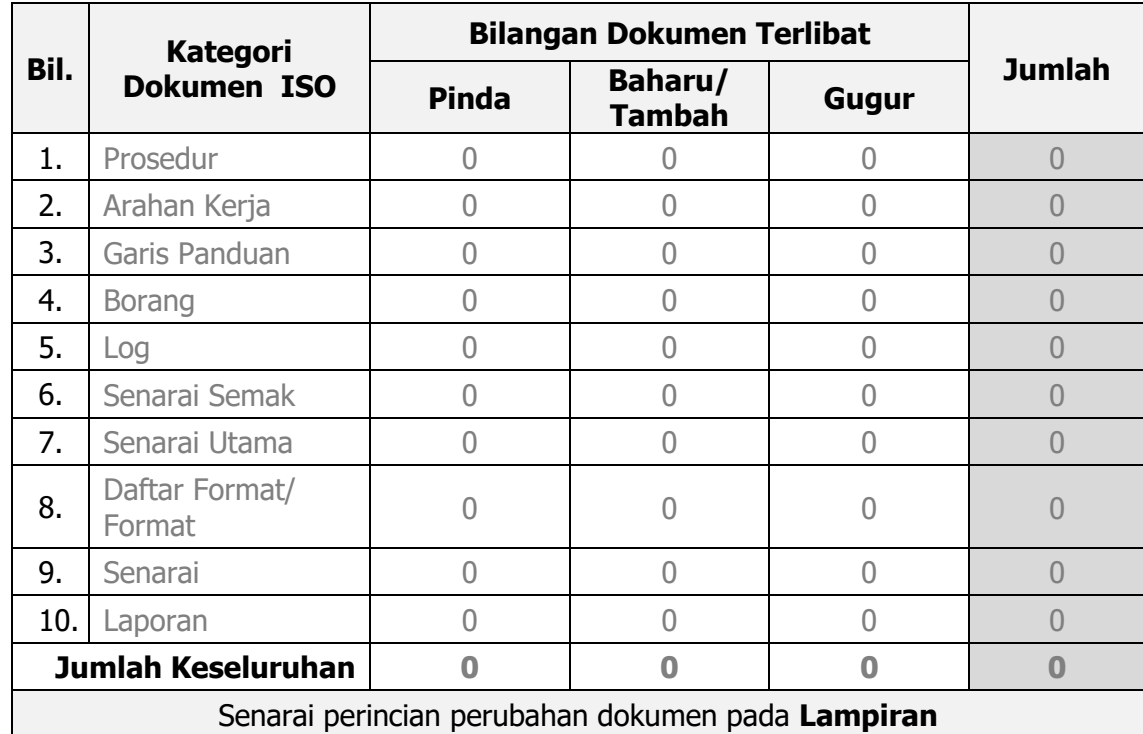

**Lampiran**

## **(b) Senarai Perincian Perubahan Dokumen**

**CONTOH**

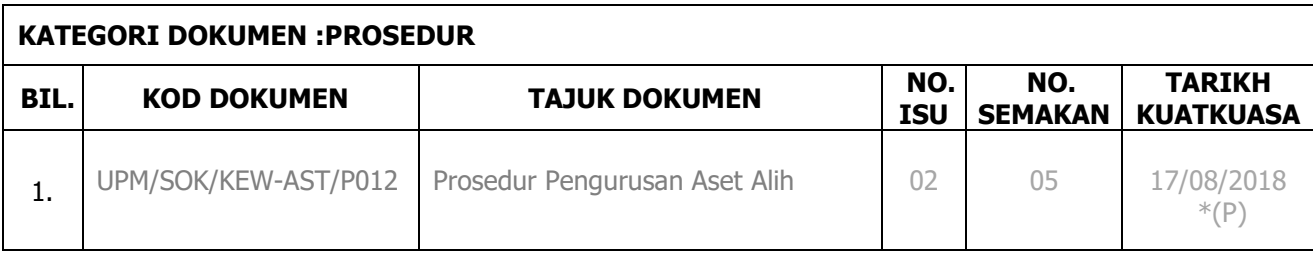

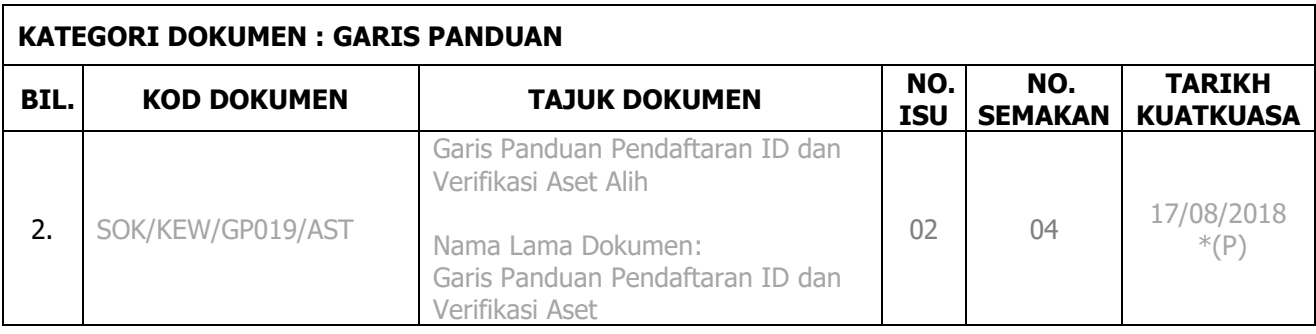

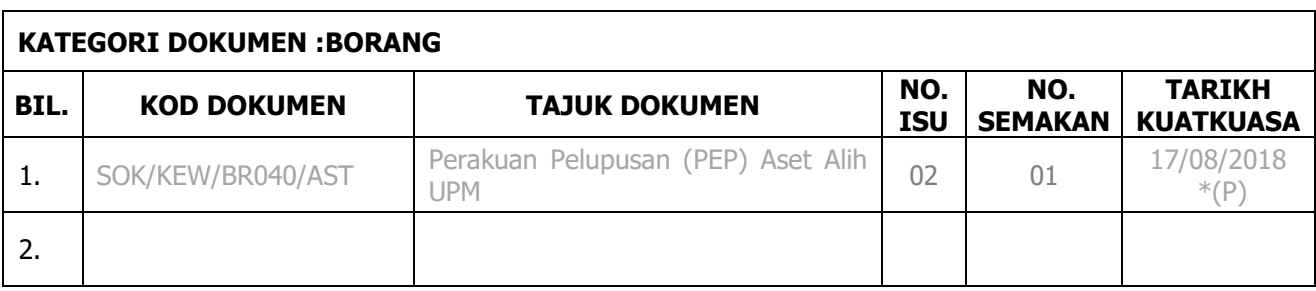

Nota \*:

(P) – Pinda

(B) – Baharu/Tambah

(G) – Gugur

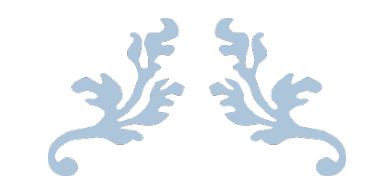

TEMPLAT LOG PEMANTAUAN PINDAAN/TAMBAHAN DOKUMEN INDUK

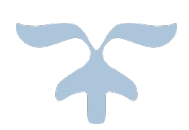

## **LOG PEMANTAUAN PINDAAN/TAMBAHAN DOKUMEN INDUK UNIVERSITI PUTRA MALAYSIA**

**NAMA PTJ:** \_\_\_\_\_\_\_\_\_\_\_\_\_\_\_\_\_\_\_\_\_\_\_\_\_\_\_\_\_\_\_\_\_\_\_

# **(A) NAMA SKOP : \_\_\_\_\_\_\_\_\_\_\_\_\_\_\_\_\_\_\_\_\_\_\_\_\_\_\_\_\_\_\_\_\_\_\_\_\_\_\_**

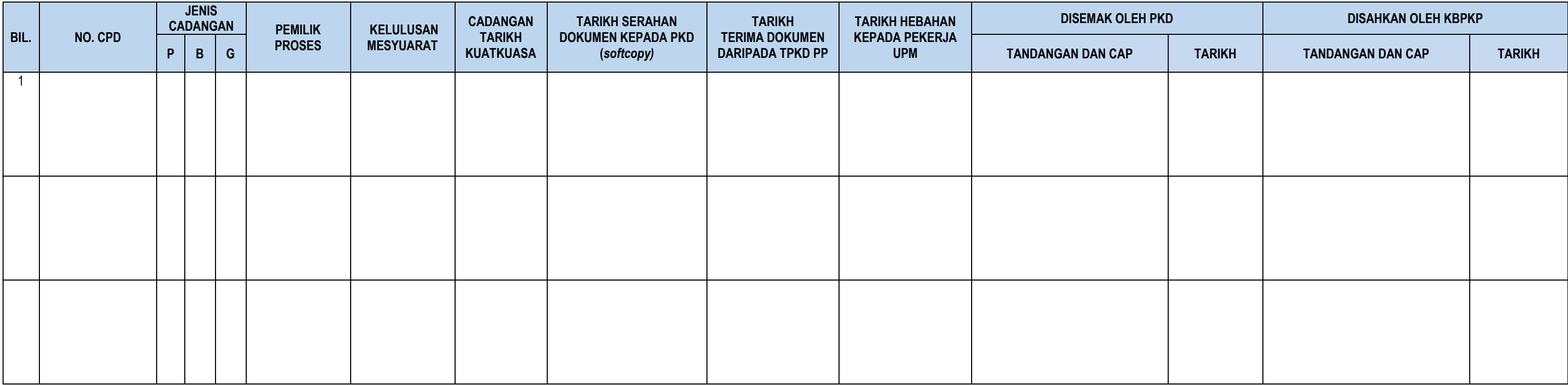

Nota \*:

P - Pinda

B - Baharu

G - Gugur

PKD - Pegawai Kawalan Dokumen, Pusat Jaminan Kualiti

KBPKP - Ketua Bahagian, Bahagian Pengurusan Kualiti Perkhidmatan, Pusat Jaminan Kualiti